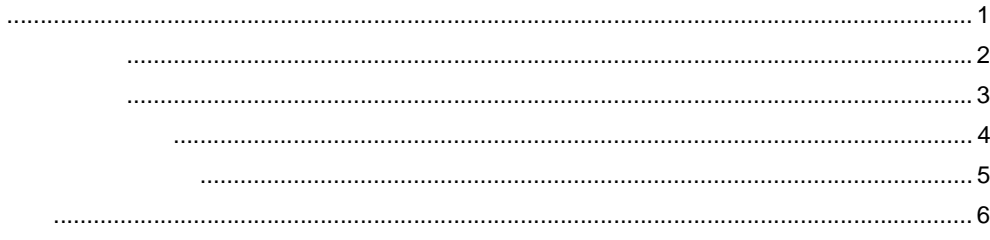

## GP-Pro EX  $1 \quad \blacksquare$

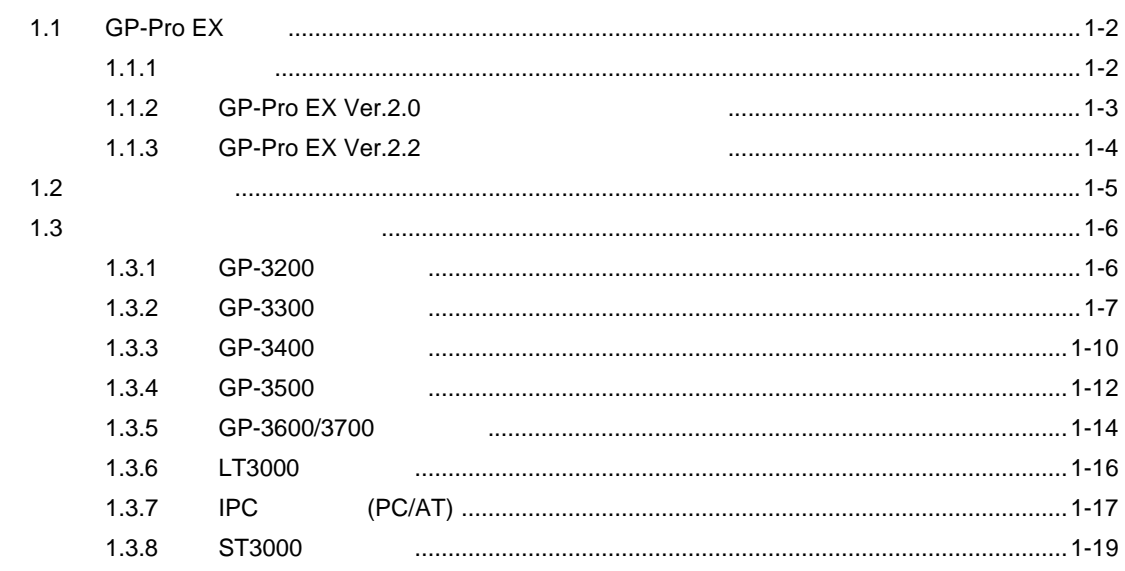

## GP-Pro EX  $\overline{2}$

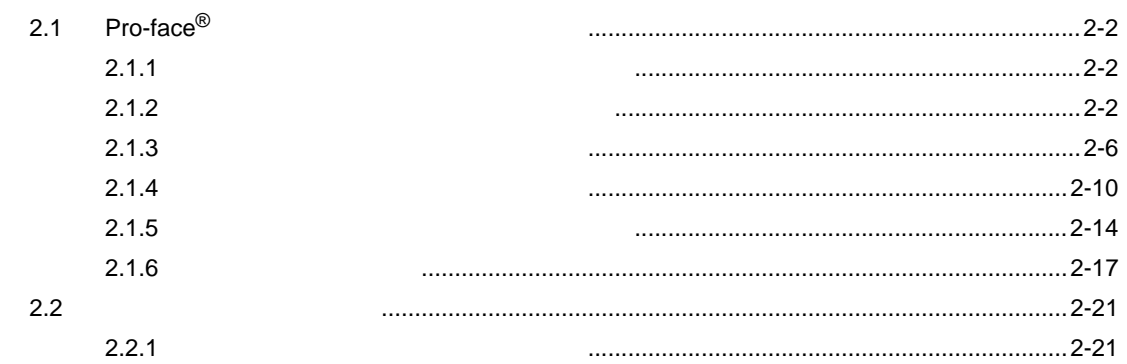

 $\overline{\mathbf{3}}$ 

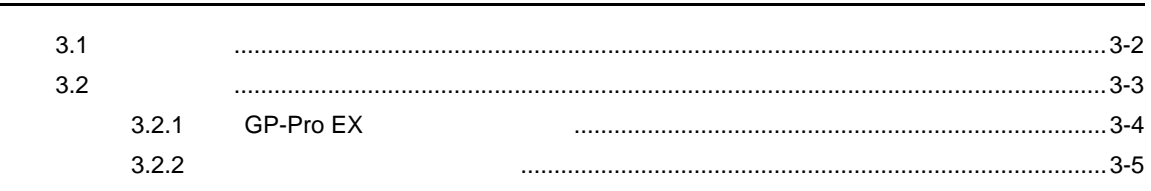

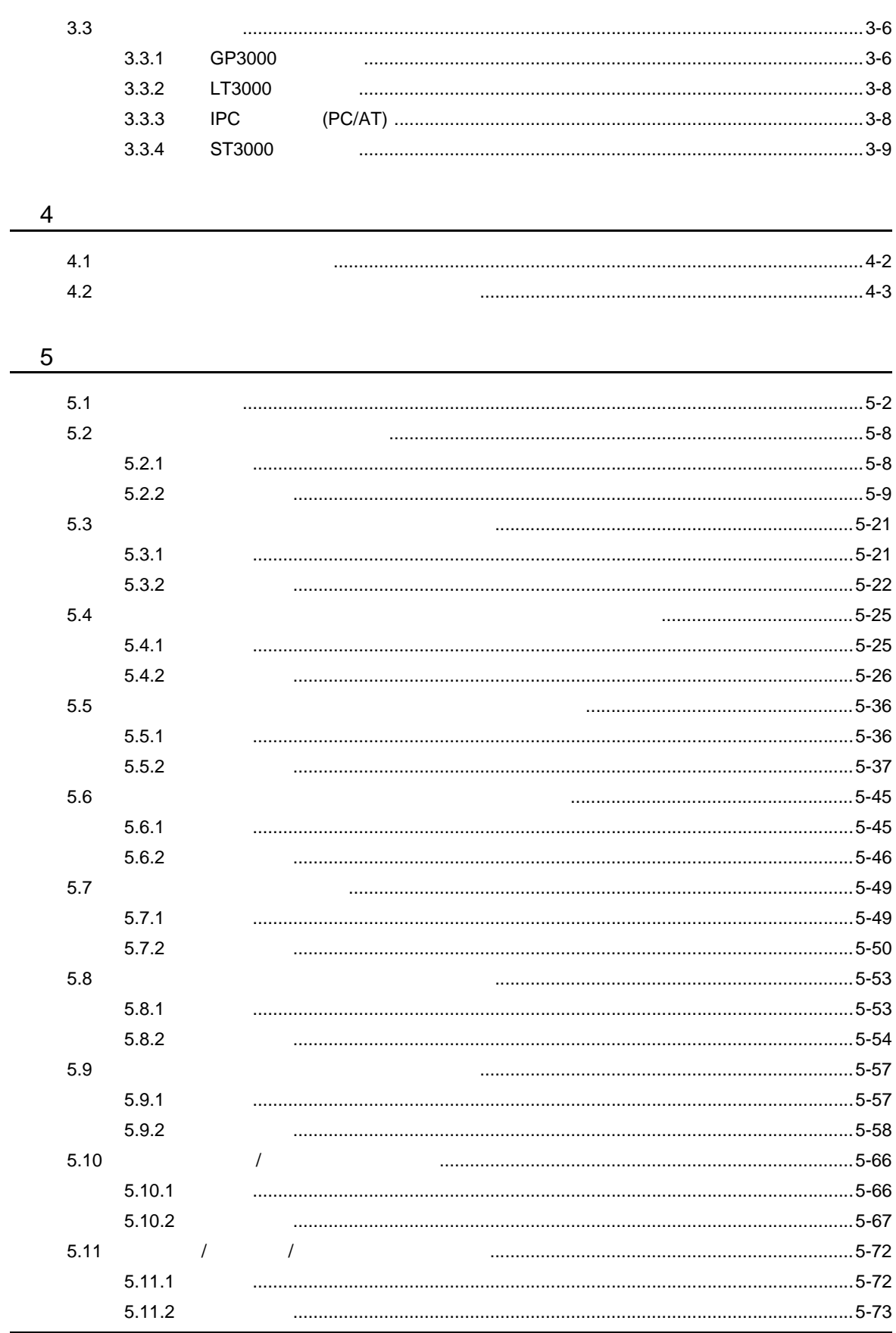

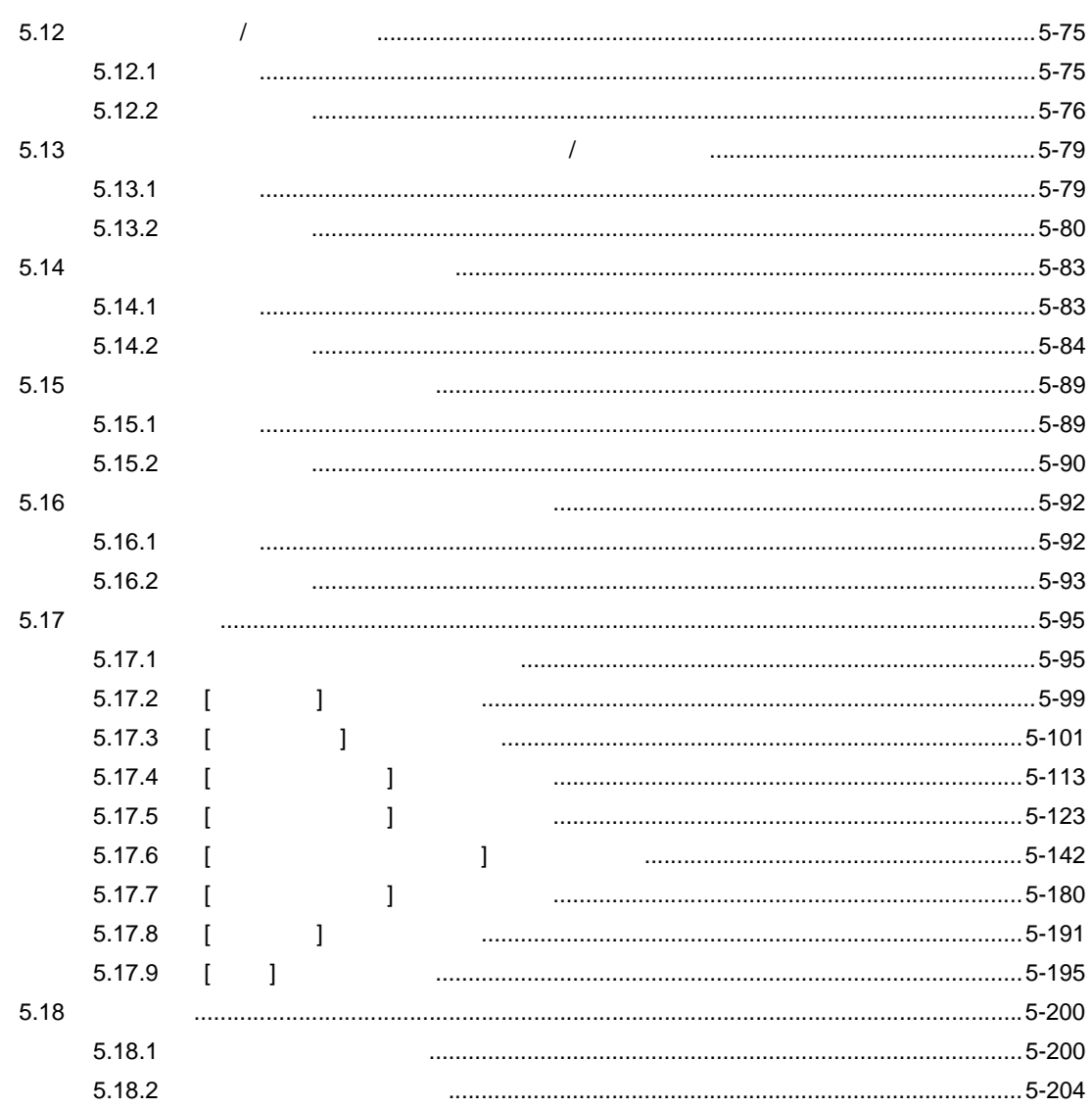

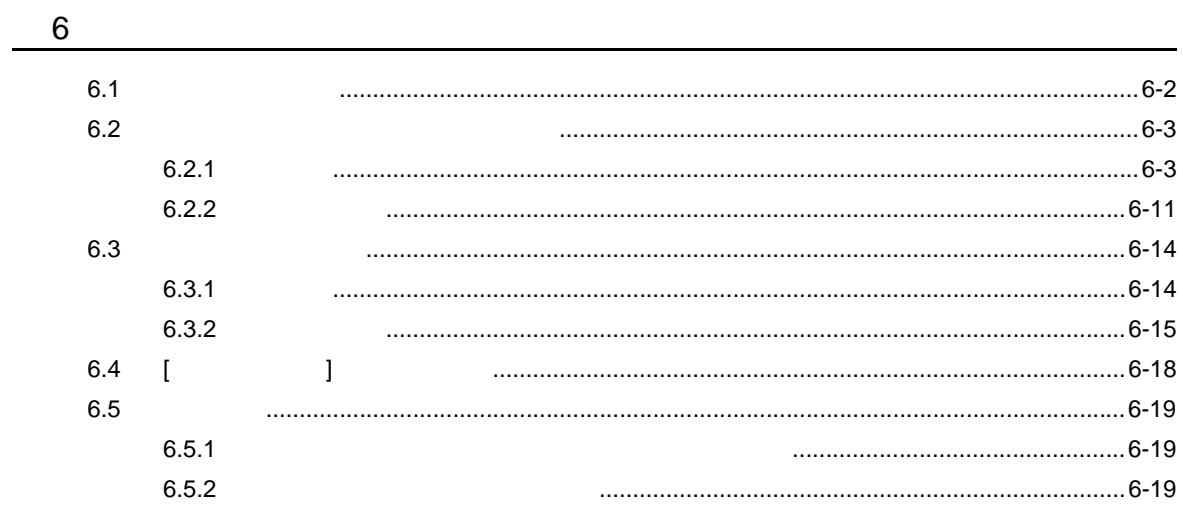

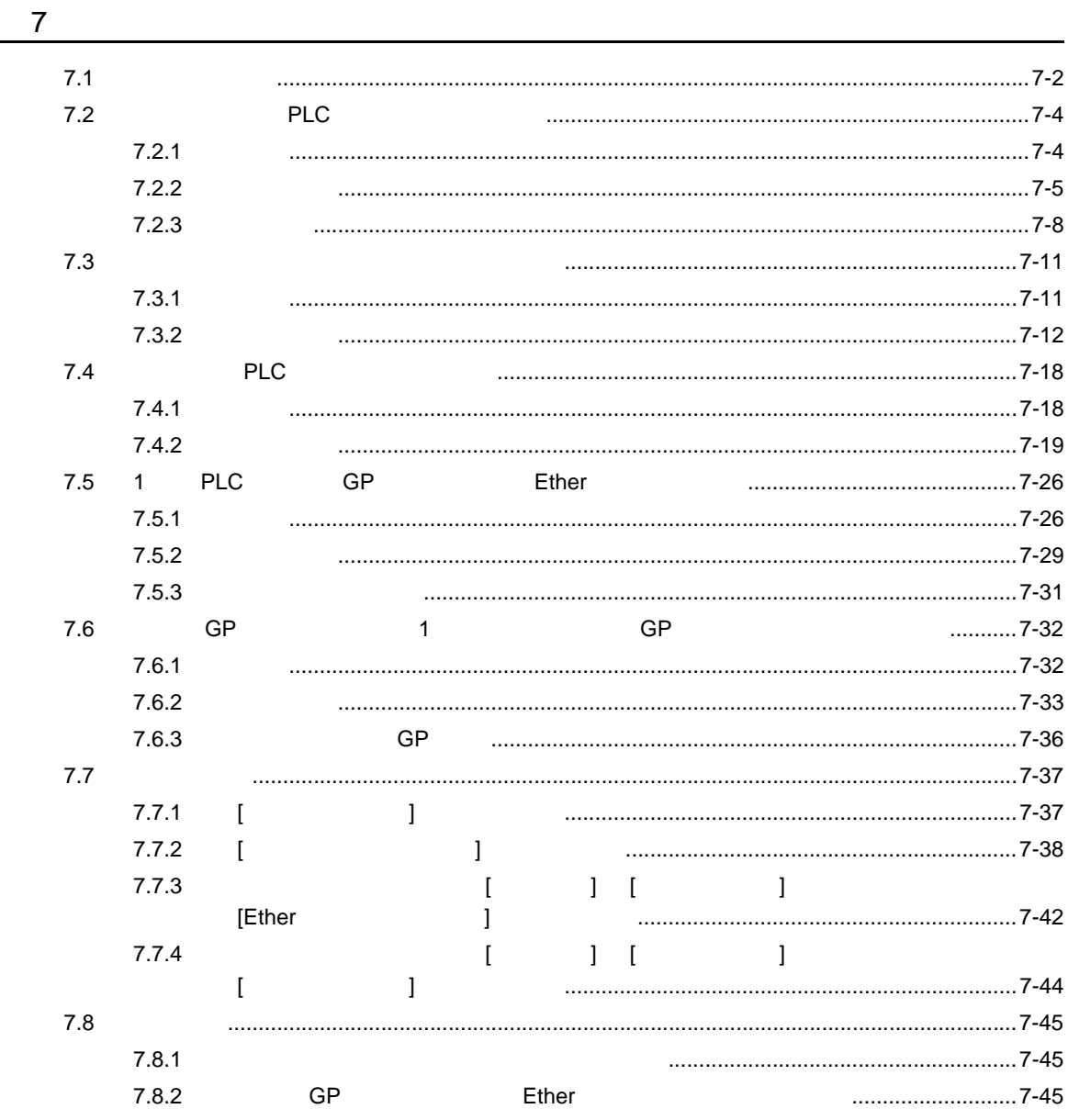

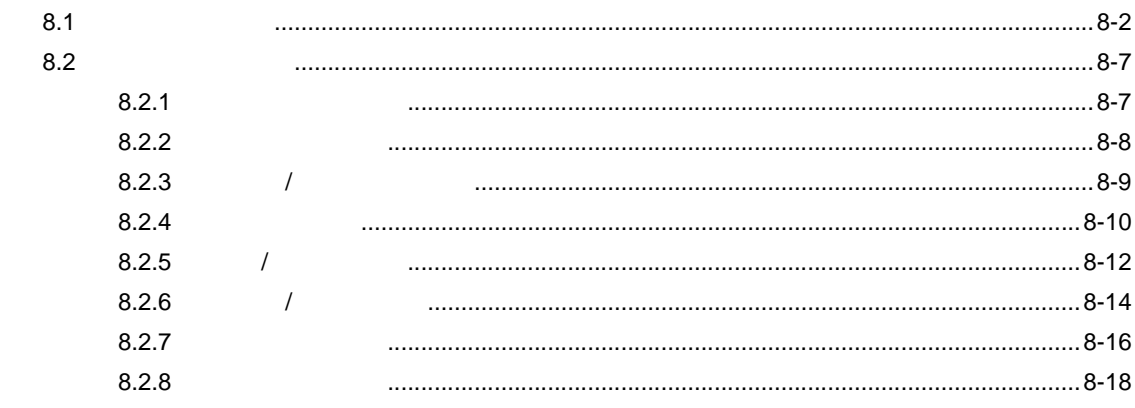

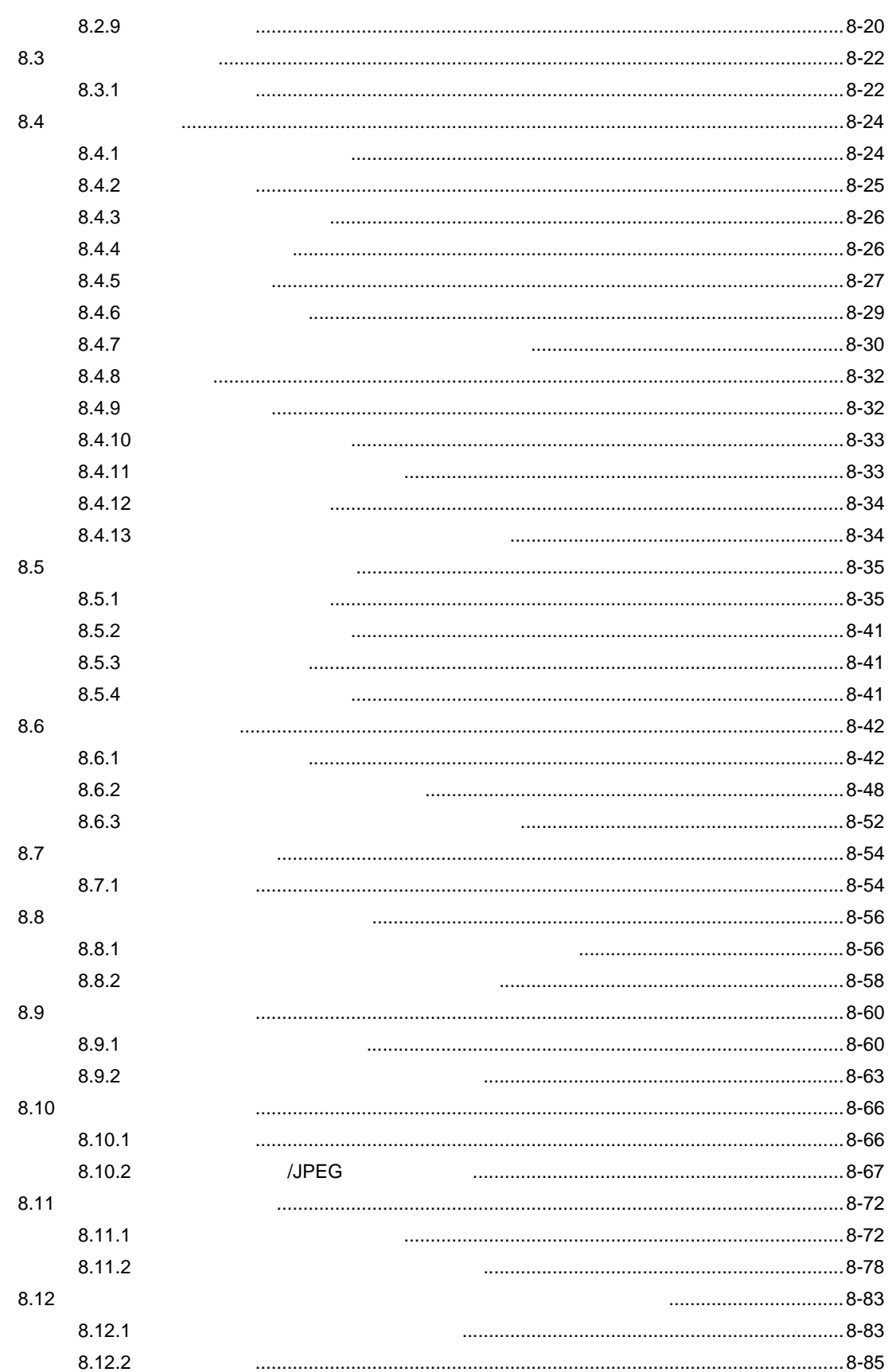

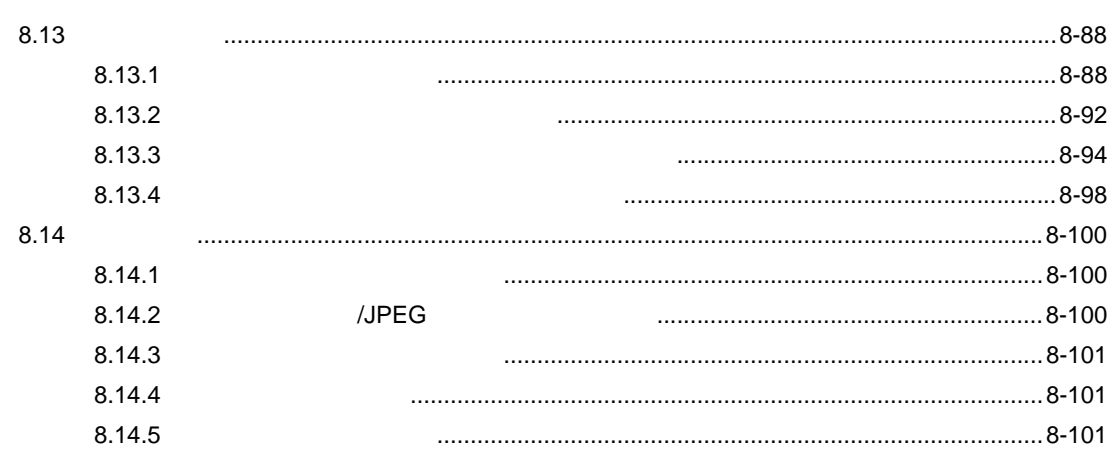

 $\boldsymbol{9}$ 

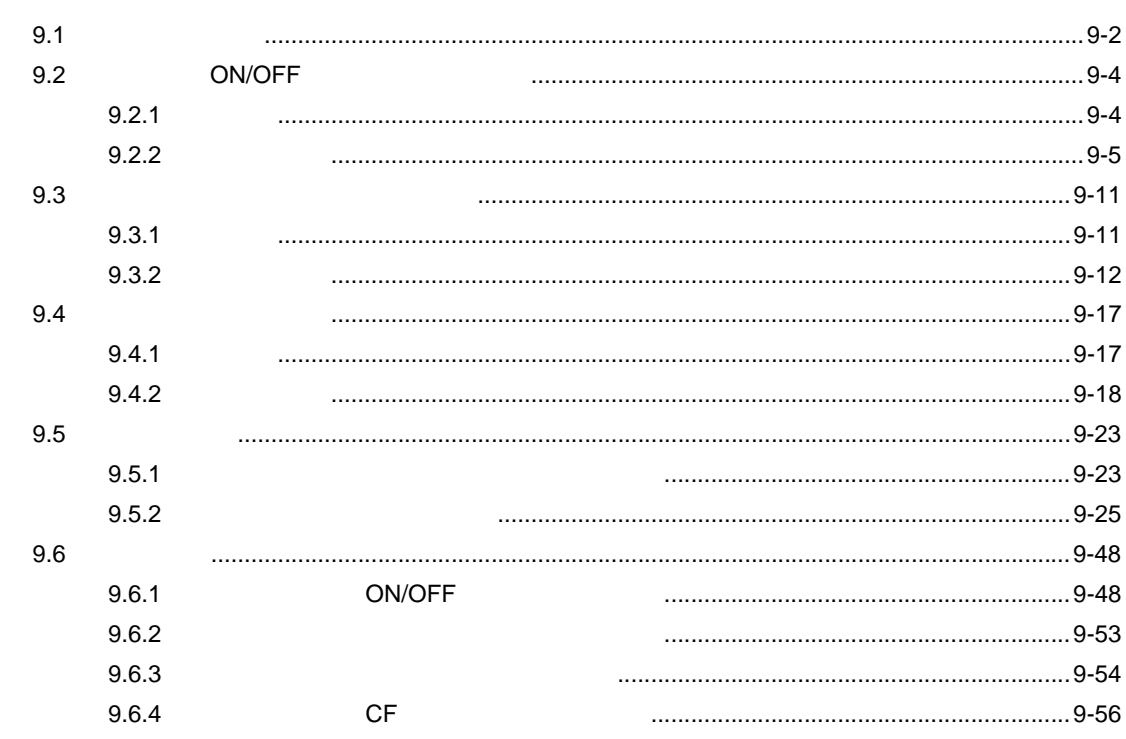

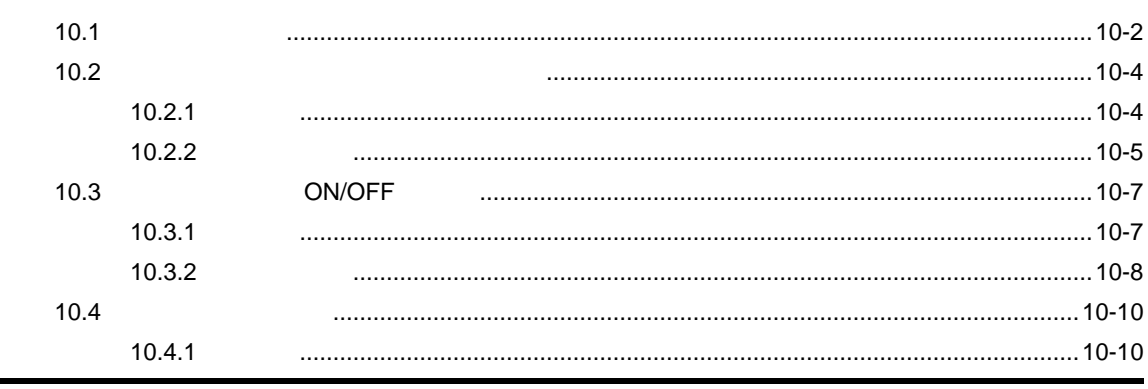

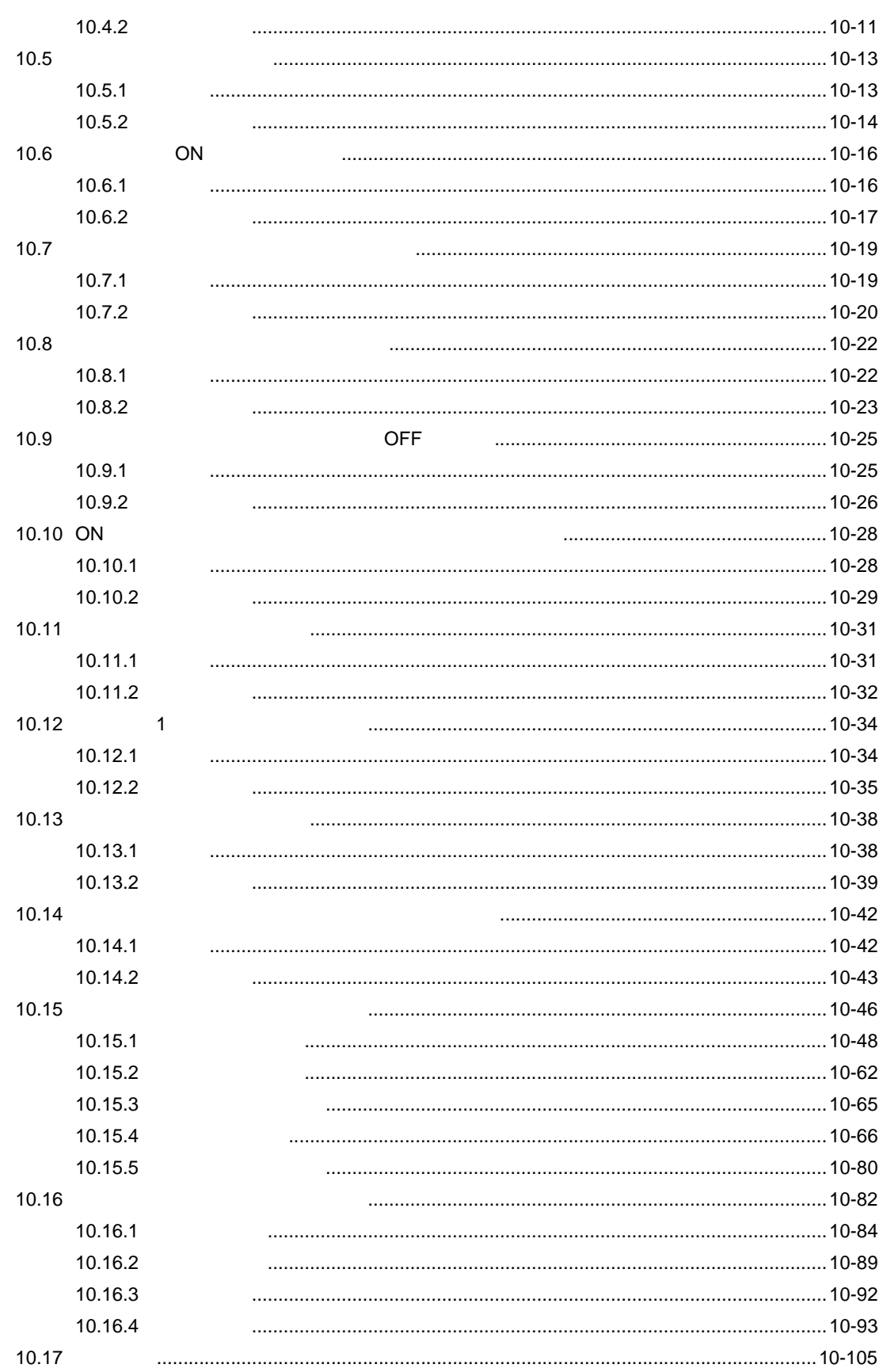

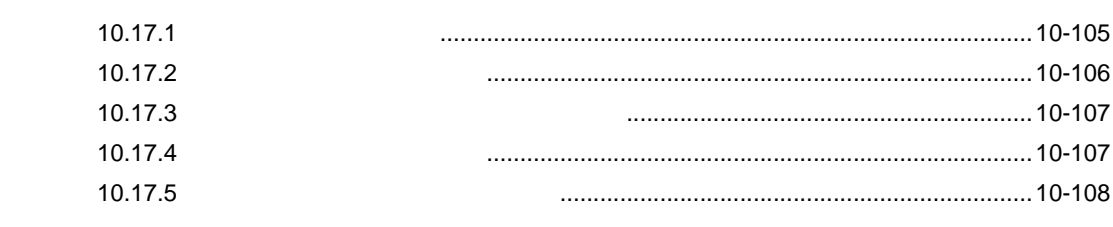

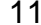

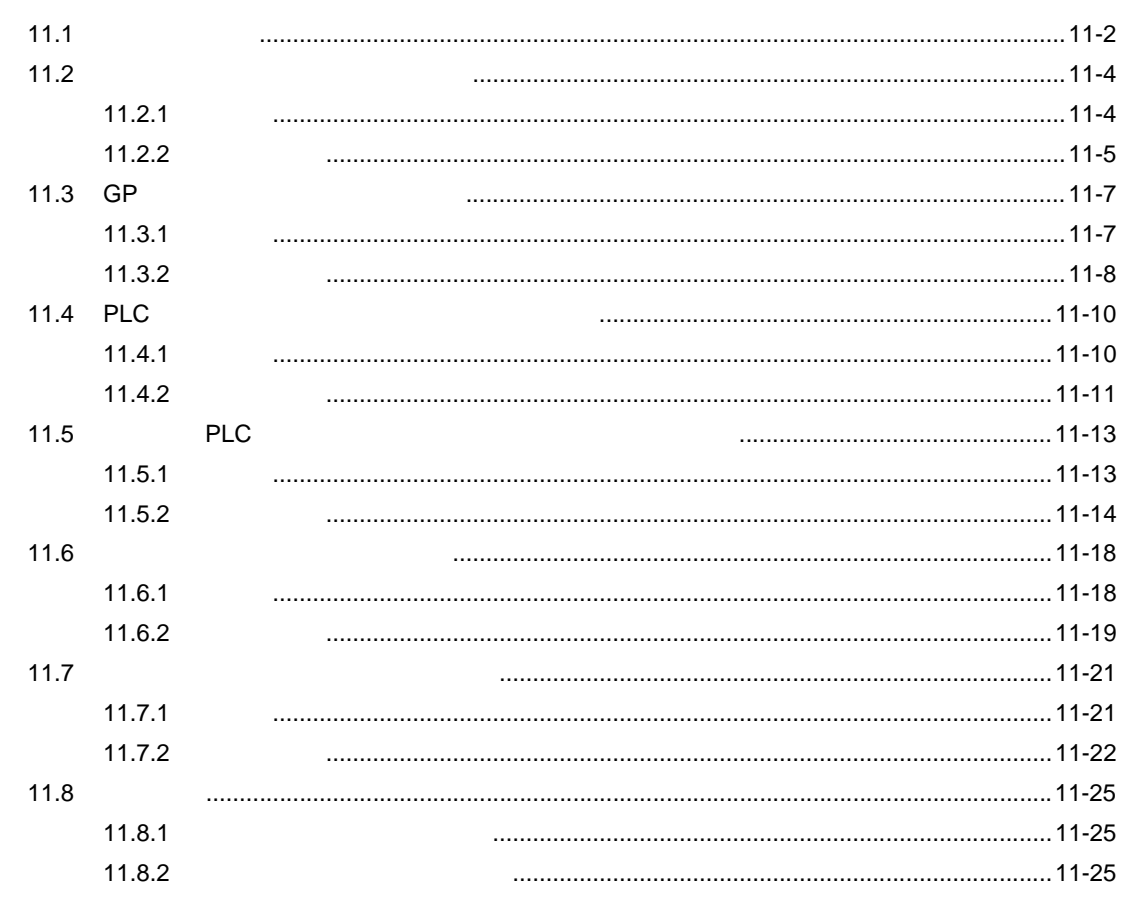

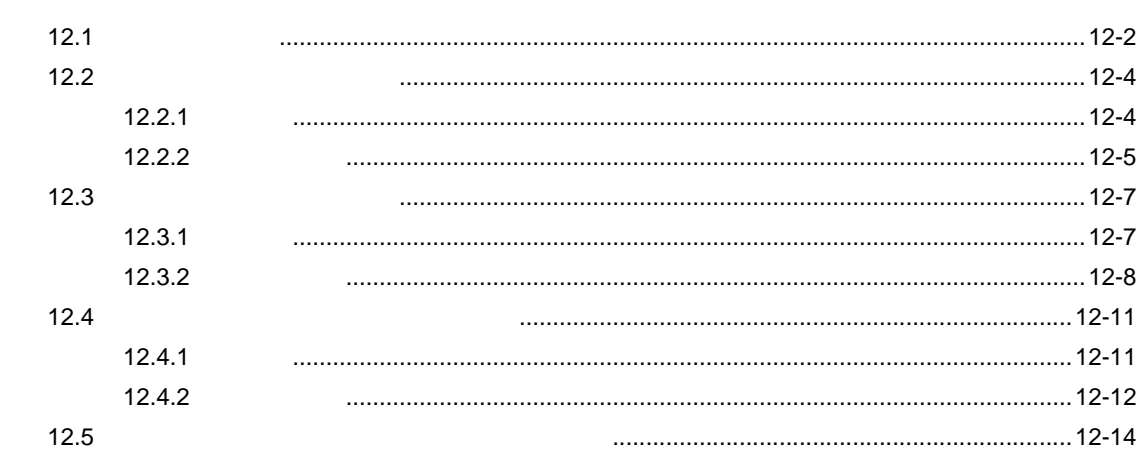

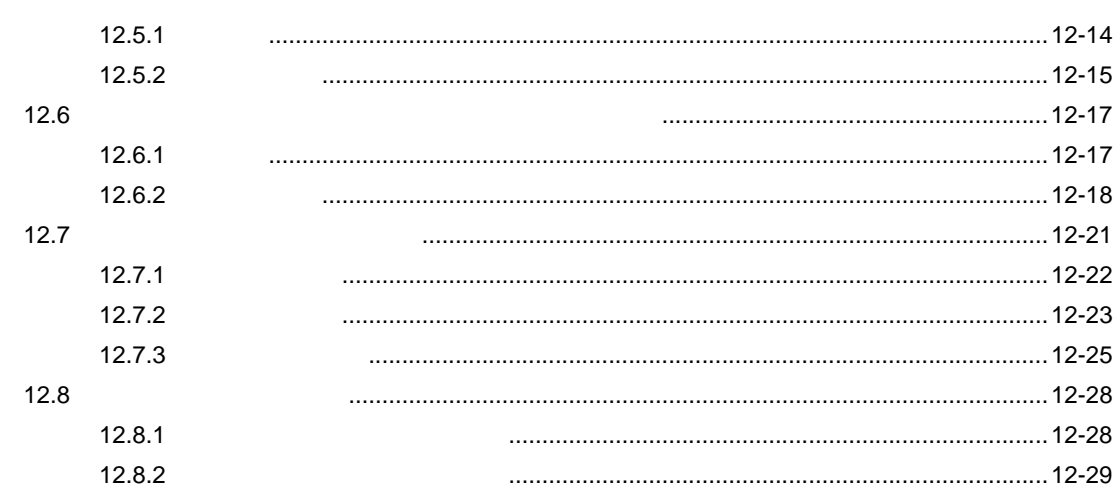

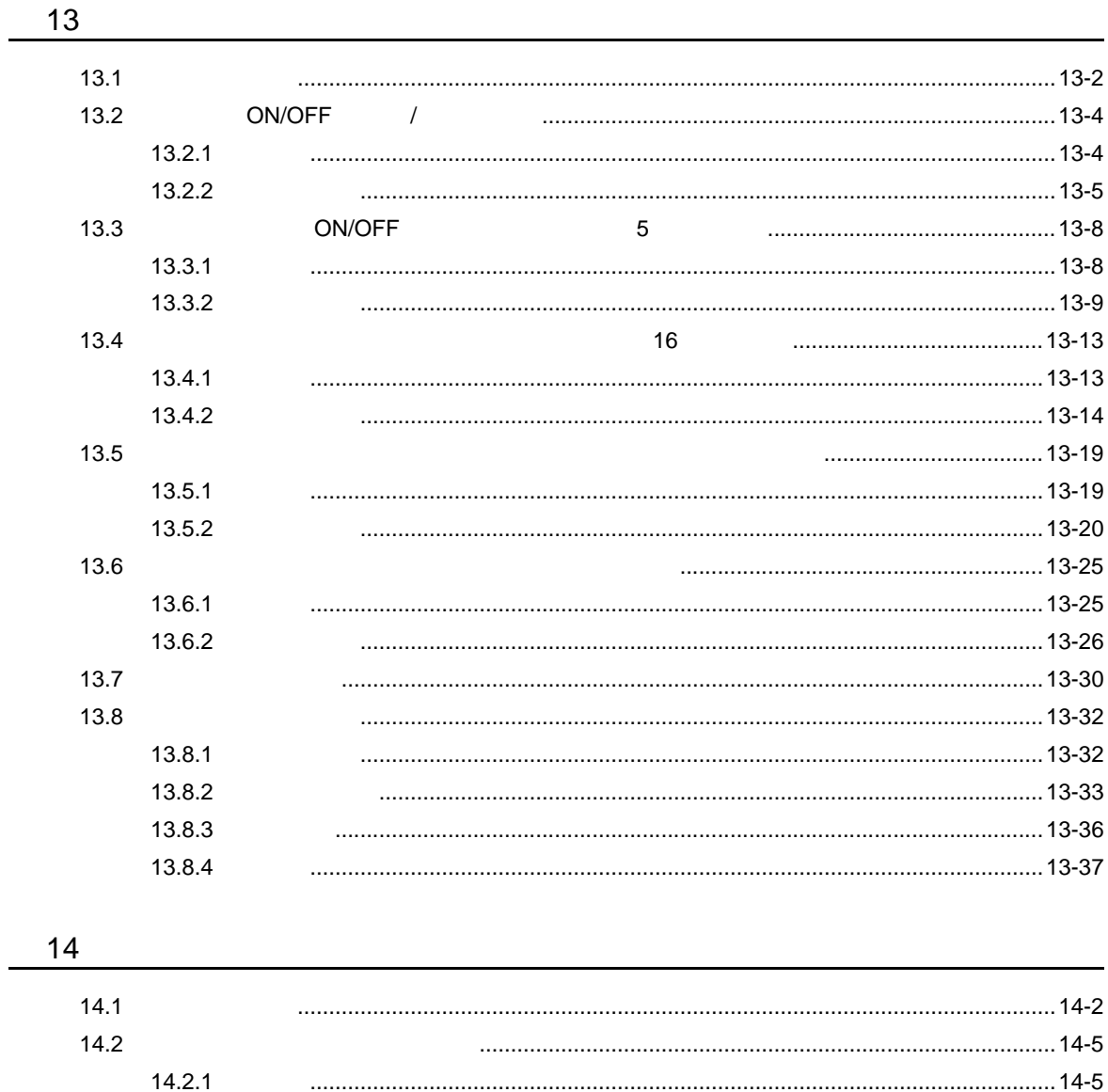

 $14.2.2$ 

 $1 - 15$ 

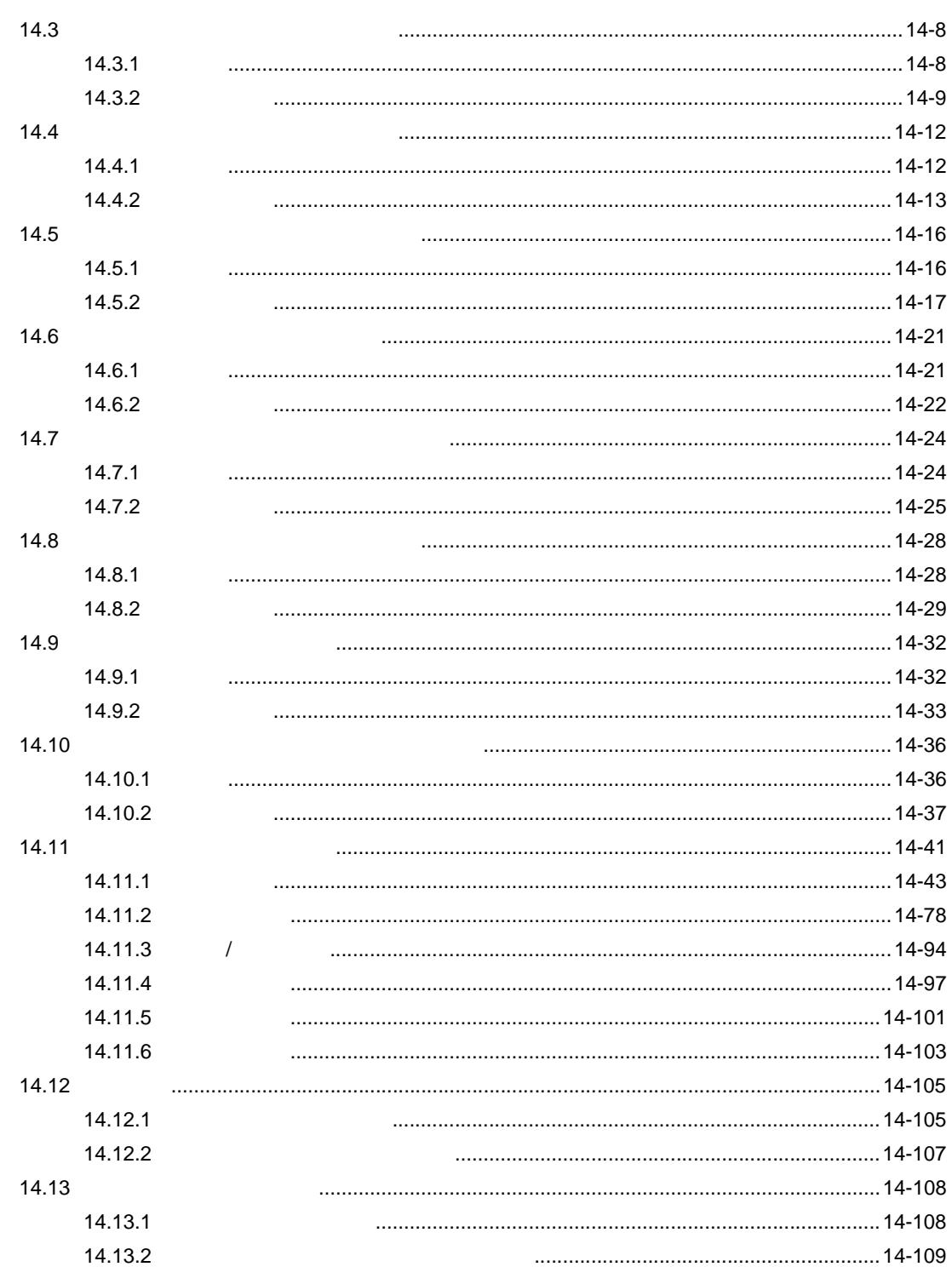

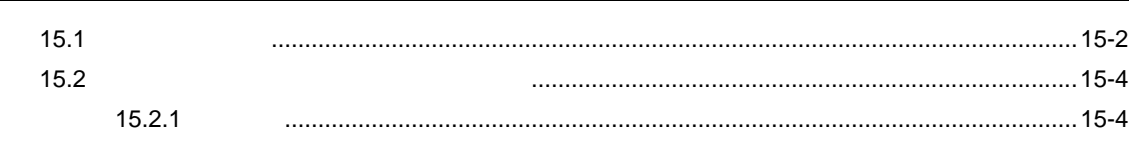

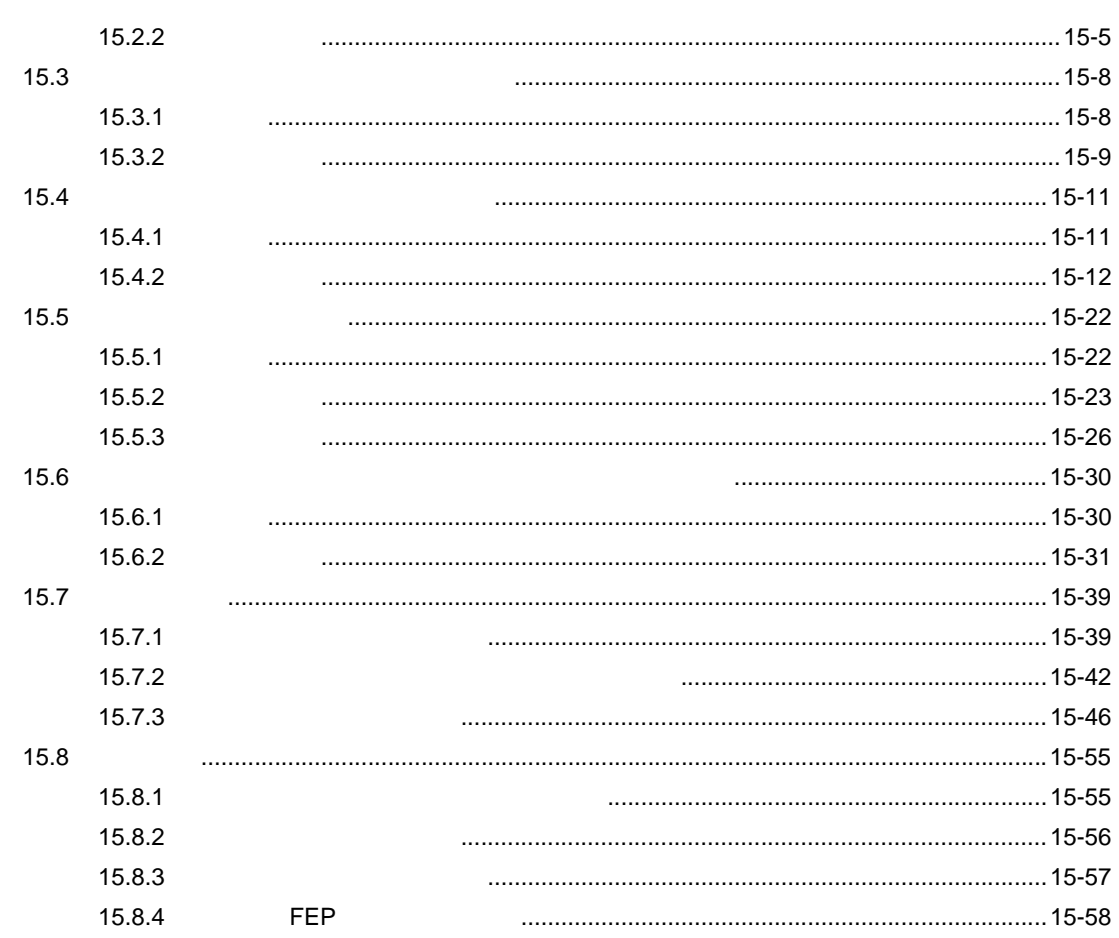

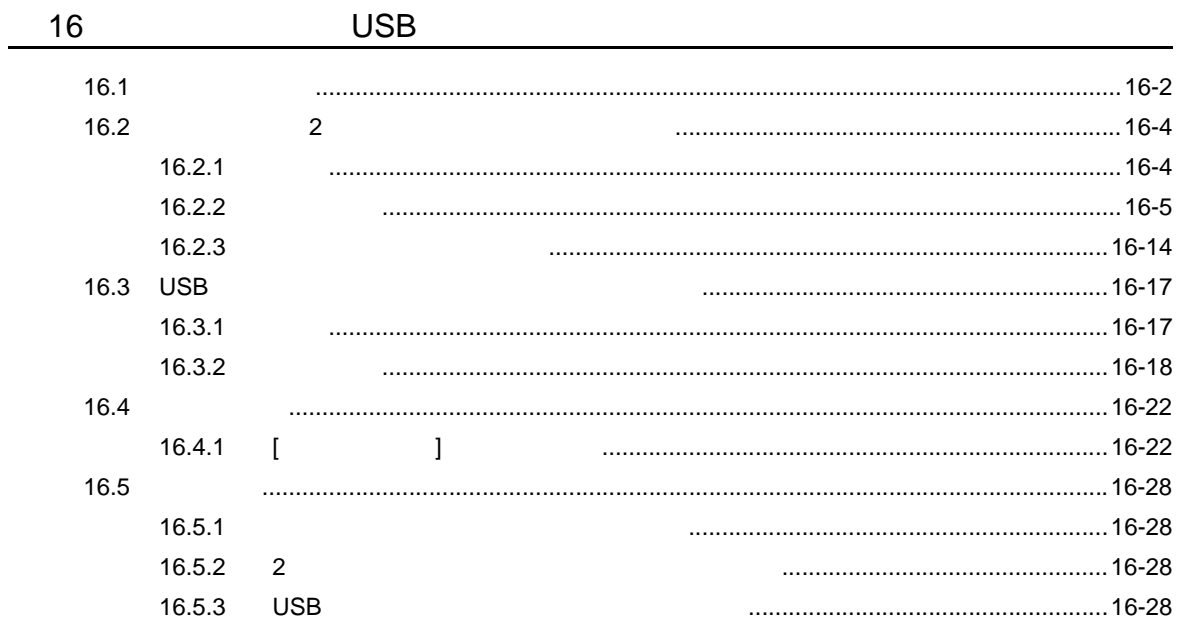

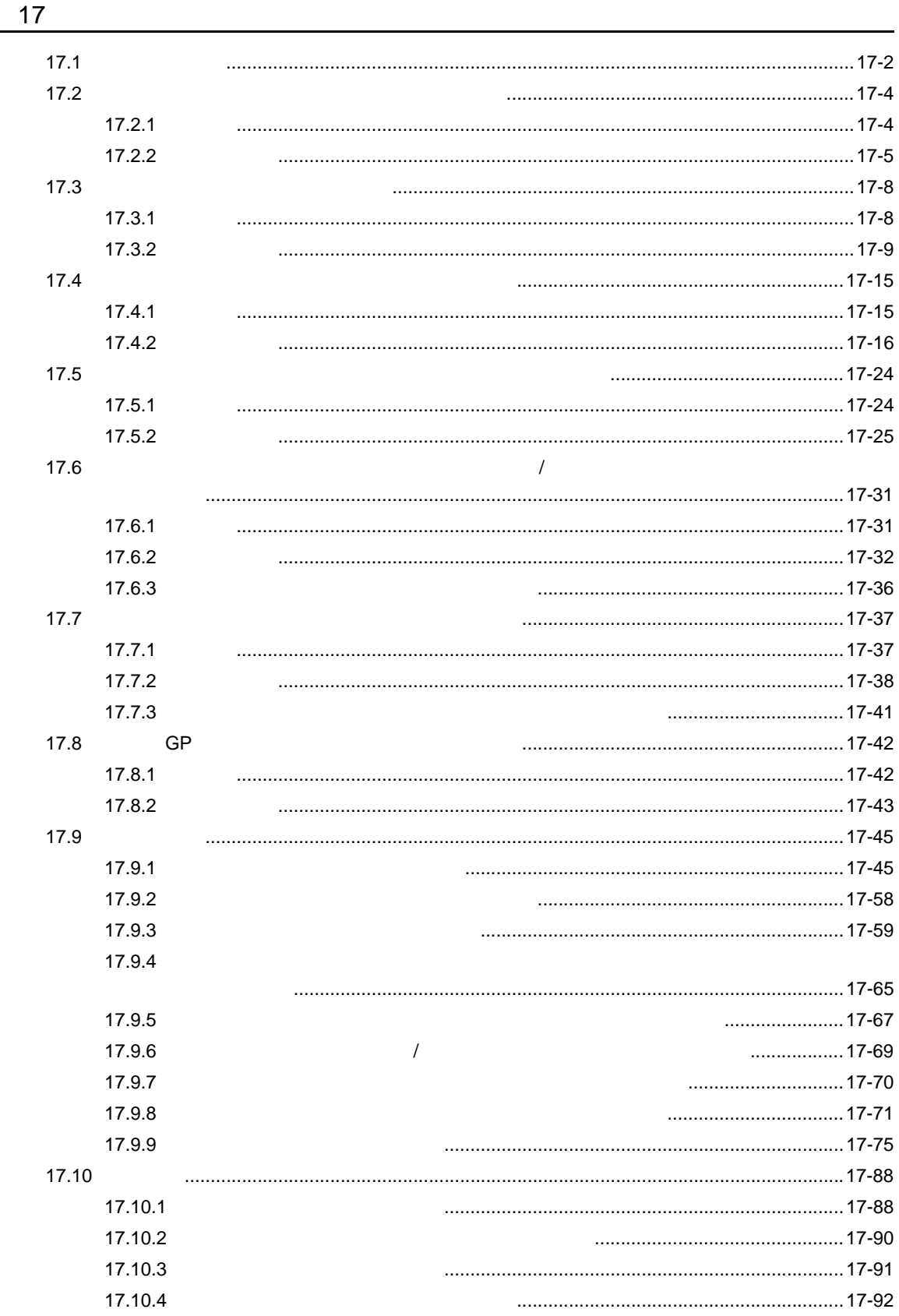

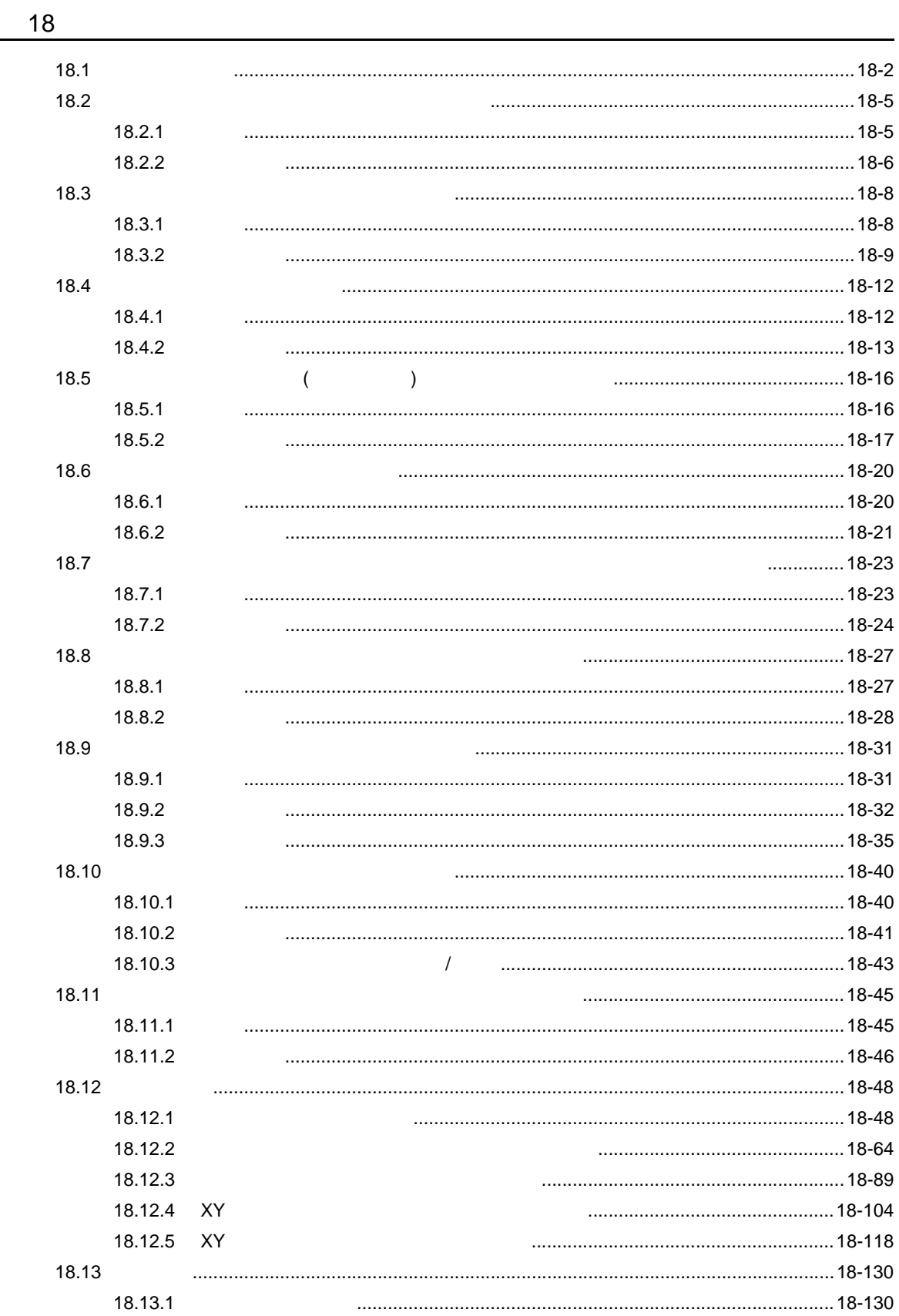

**The Company** 

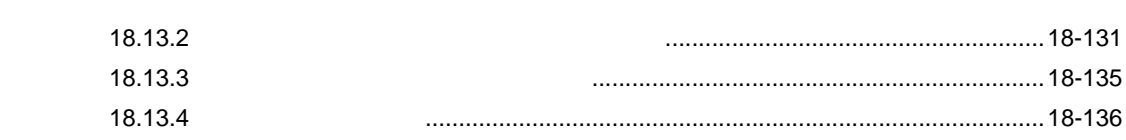

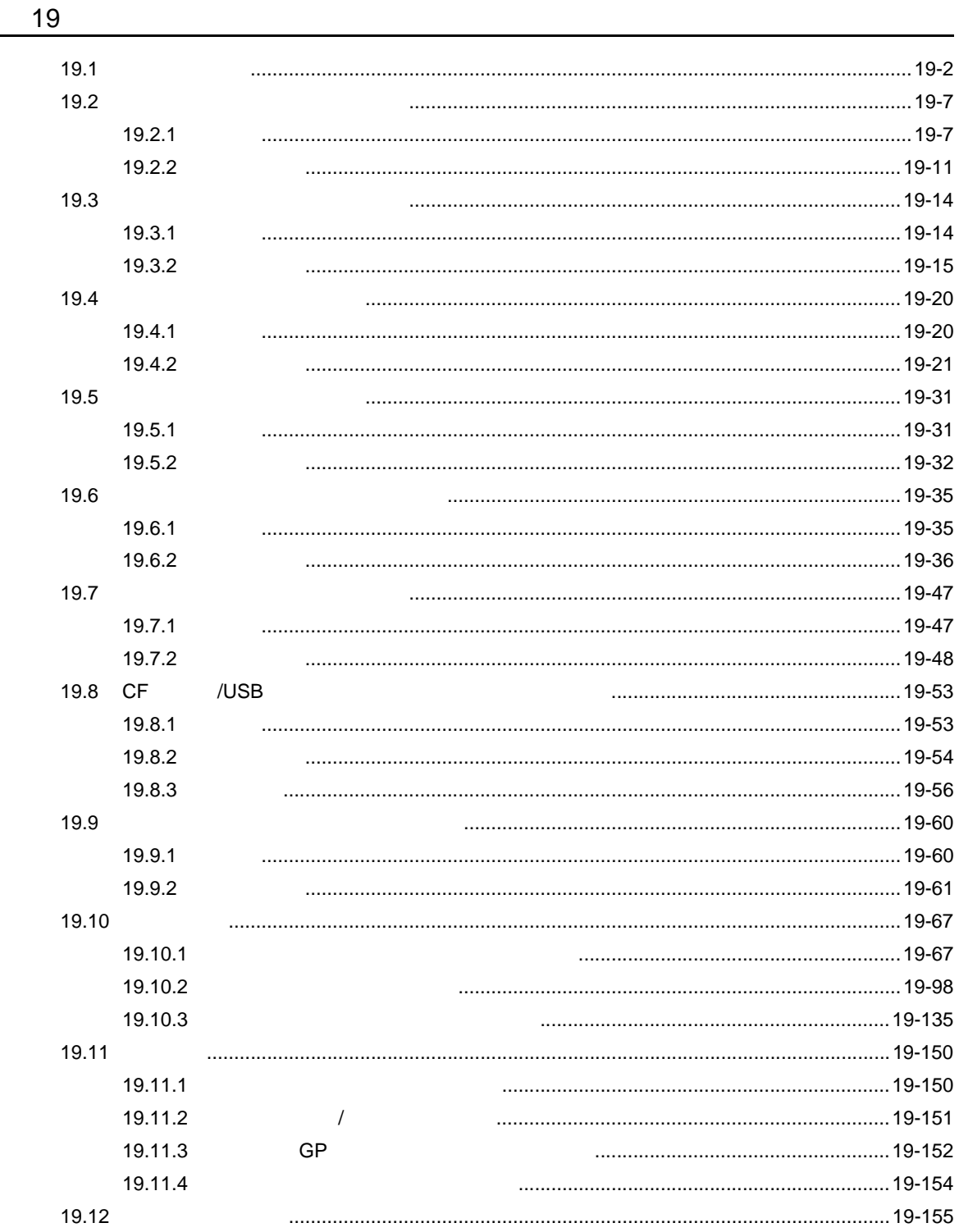

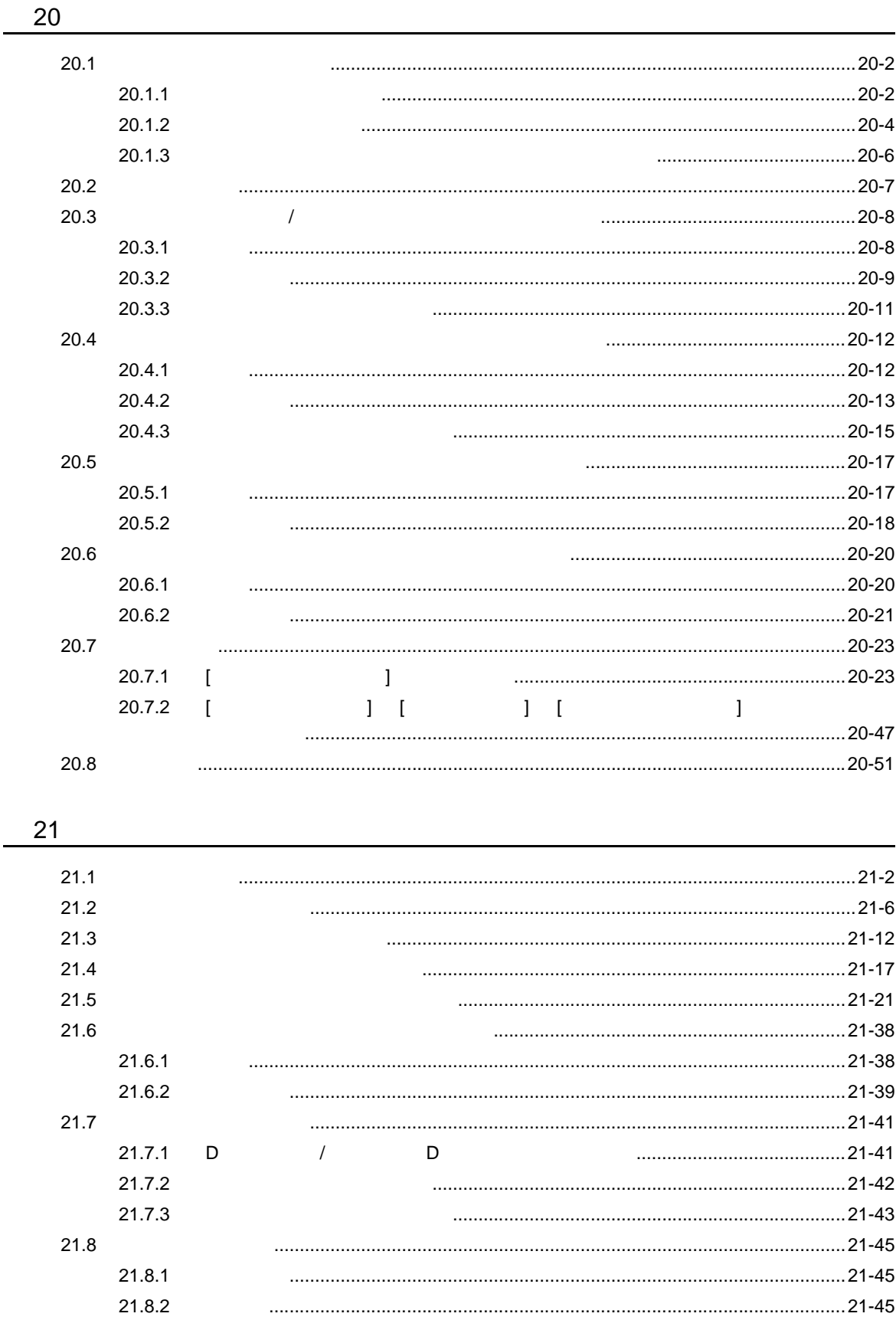

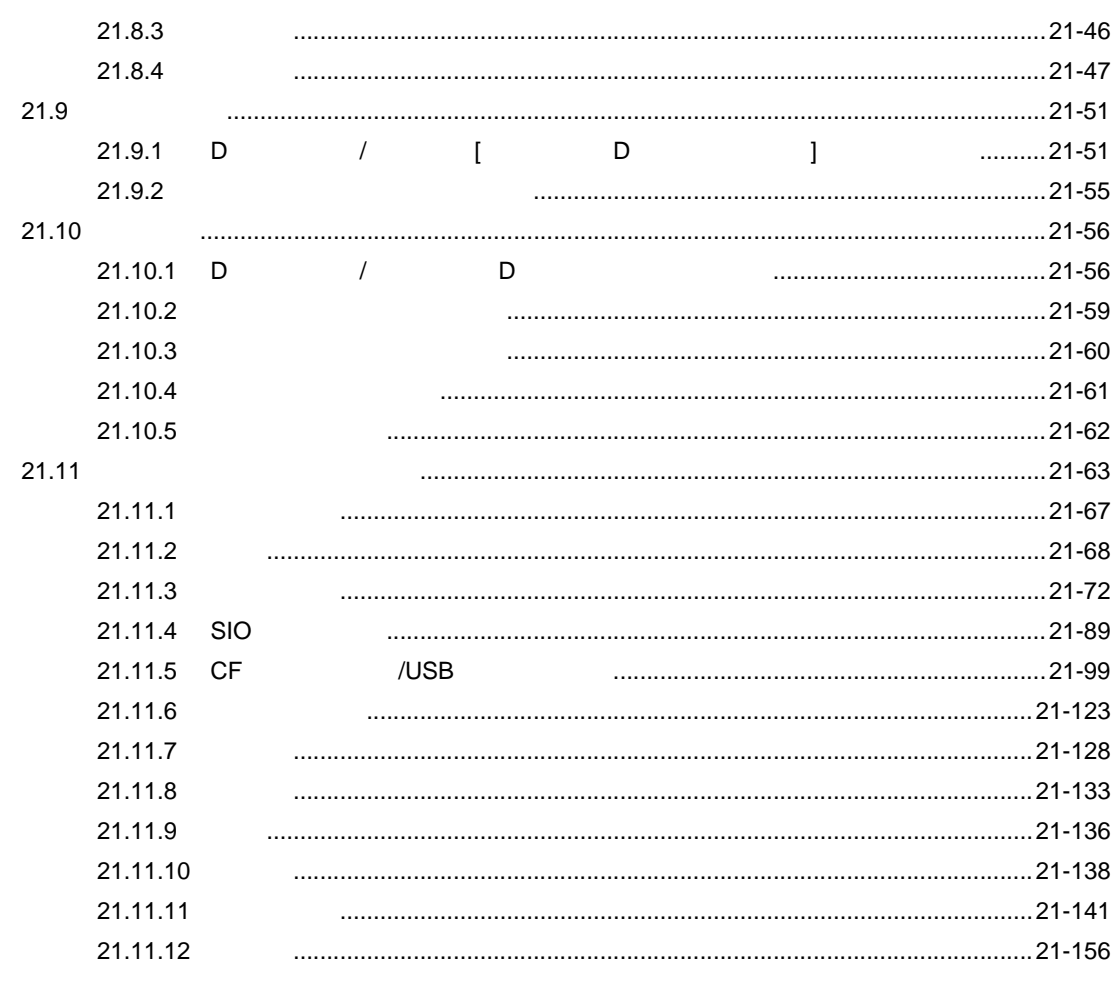

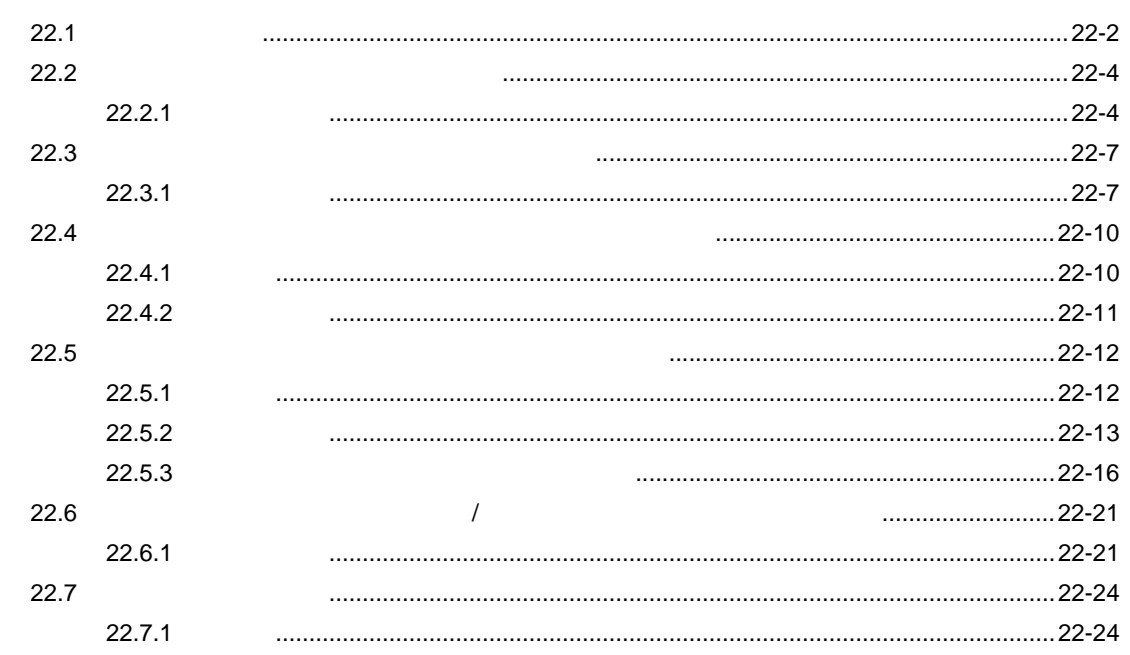

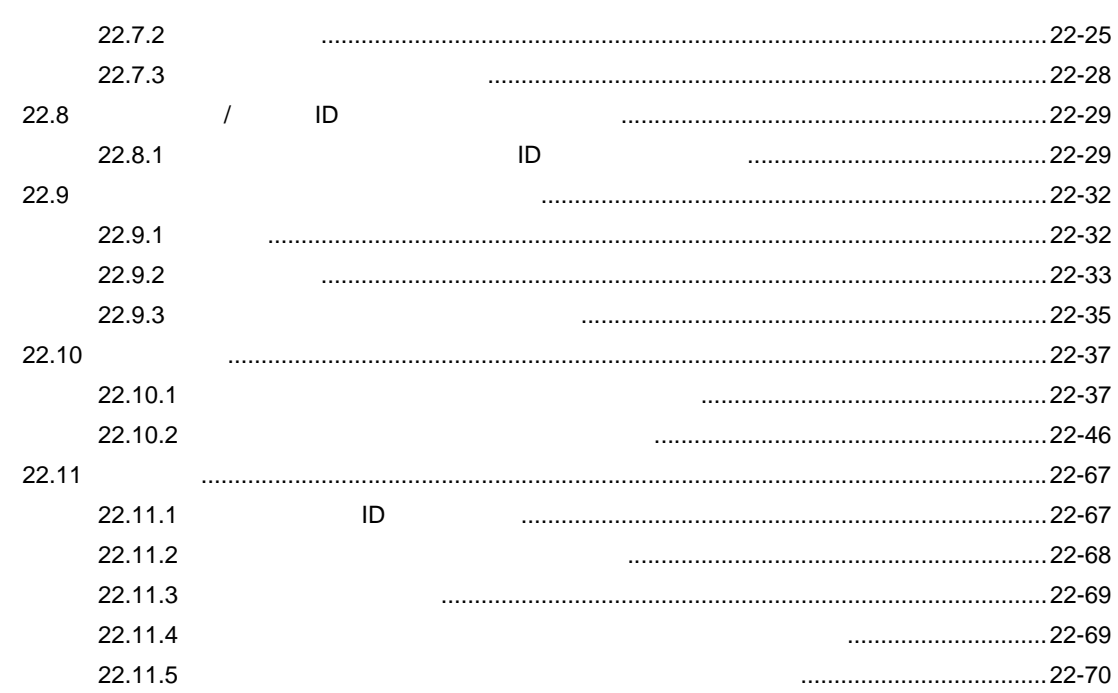

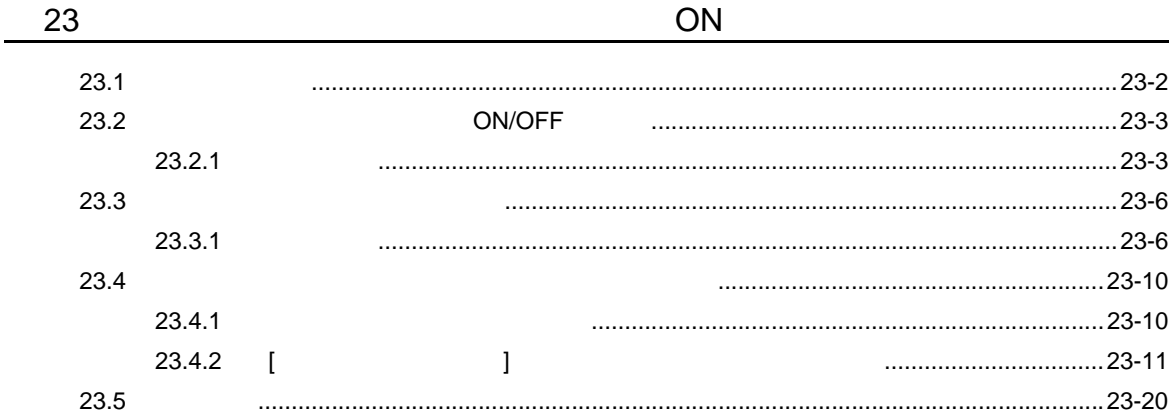

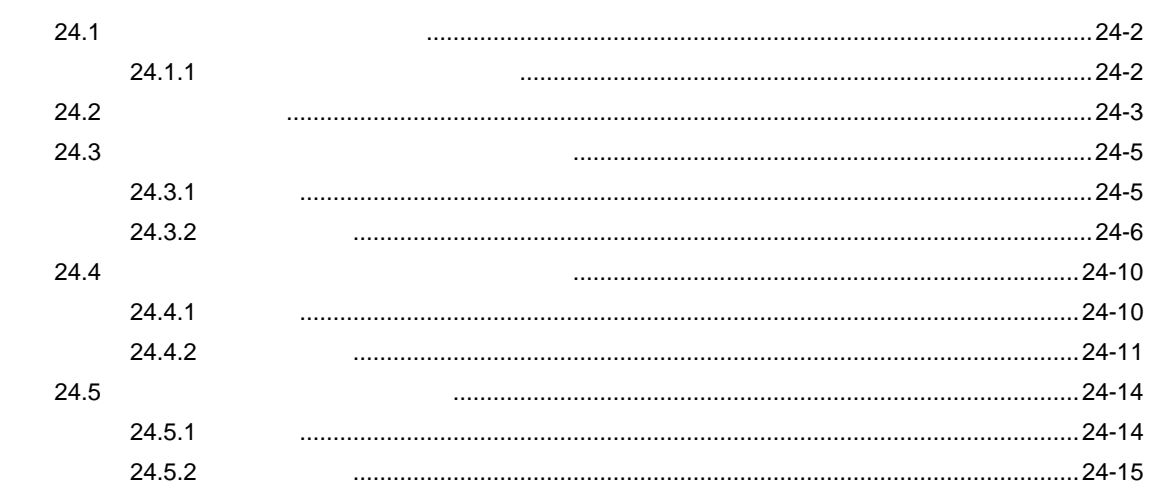

 $1 - 23$ 

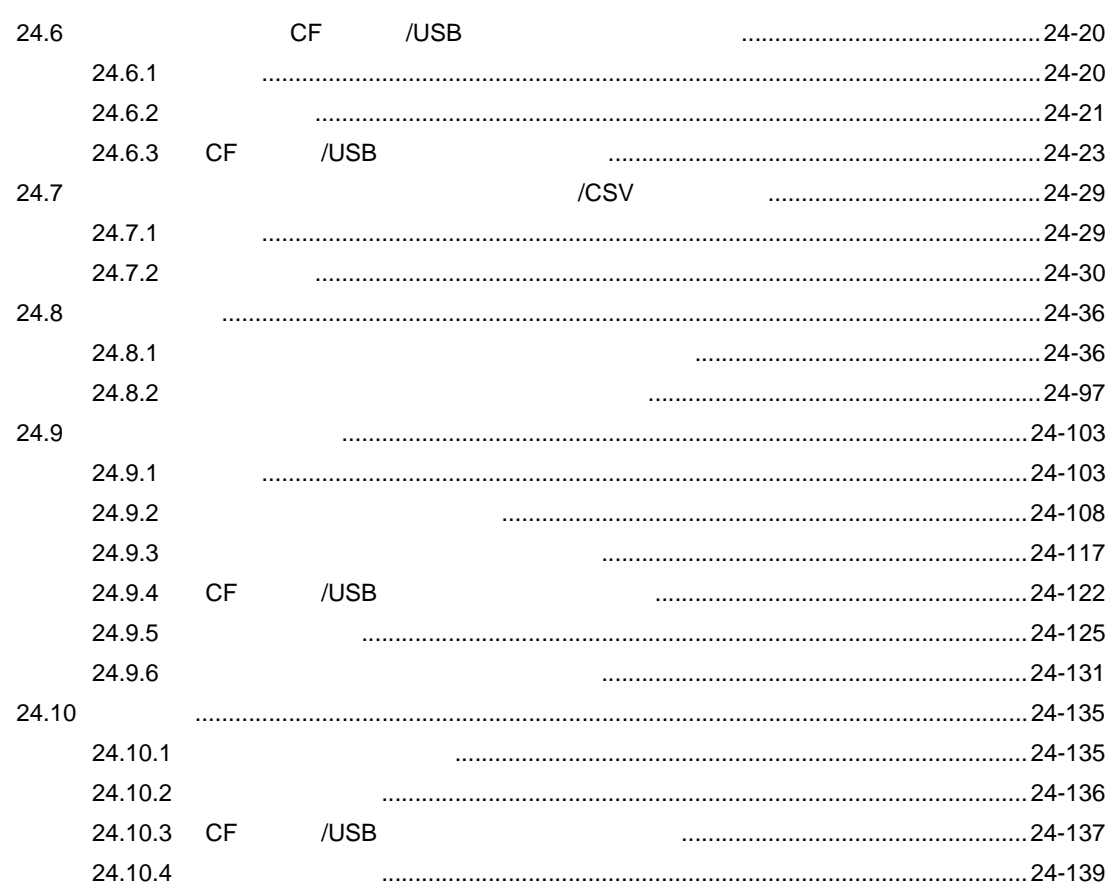

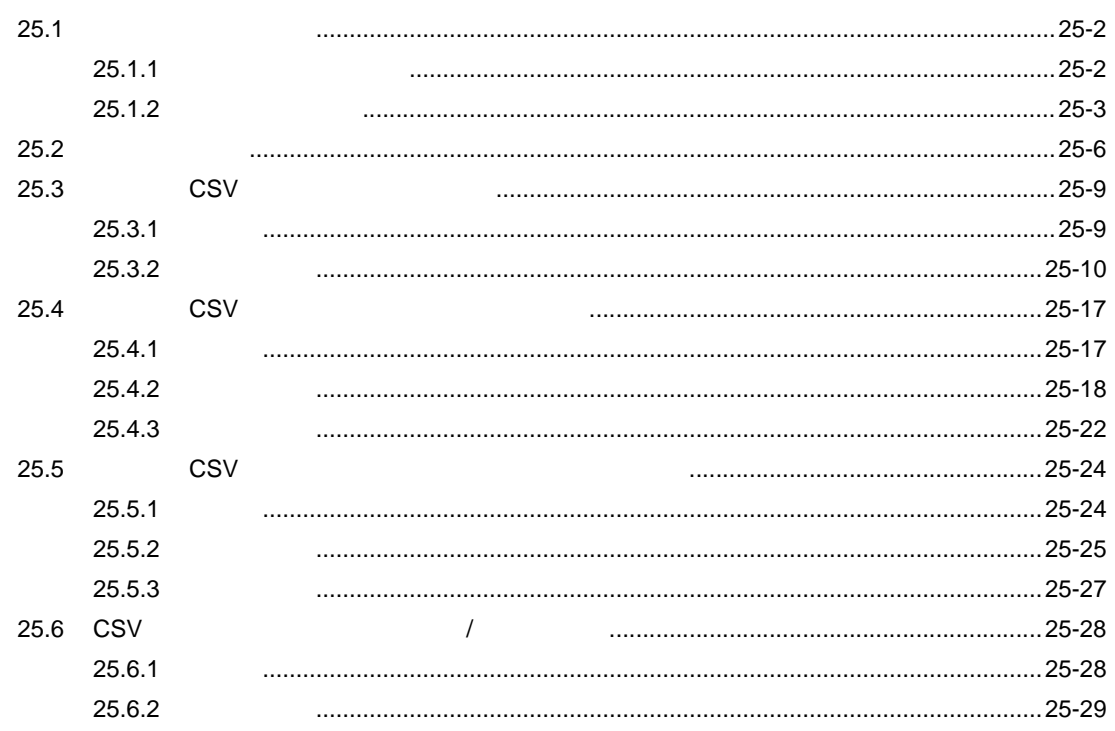

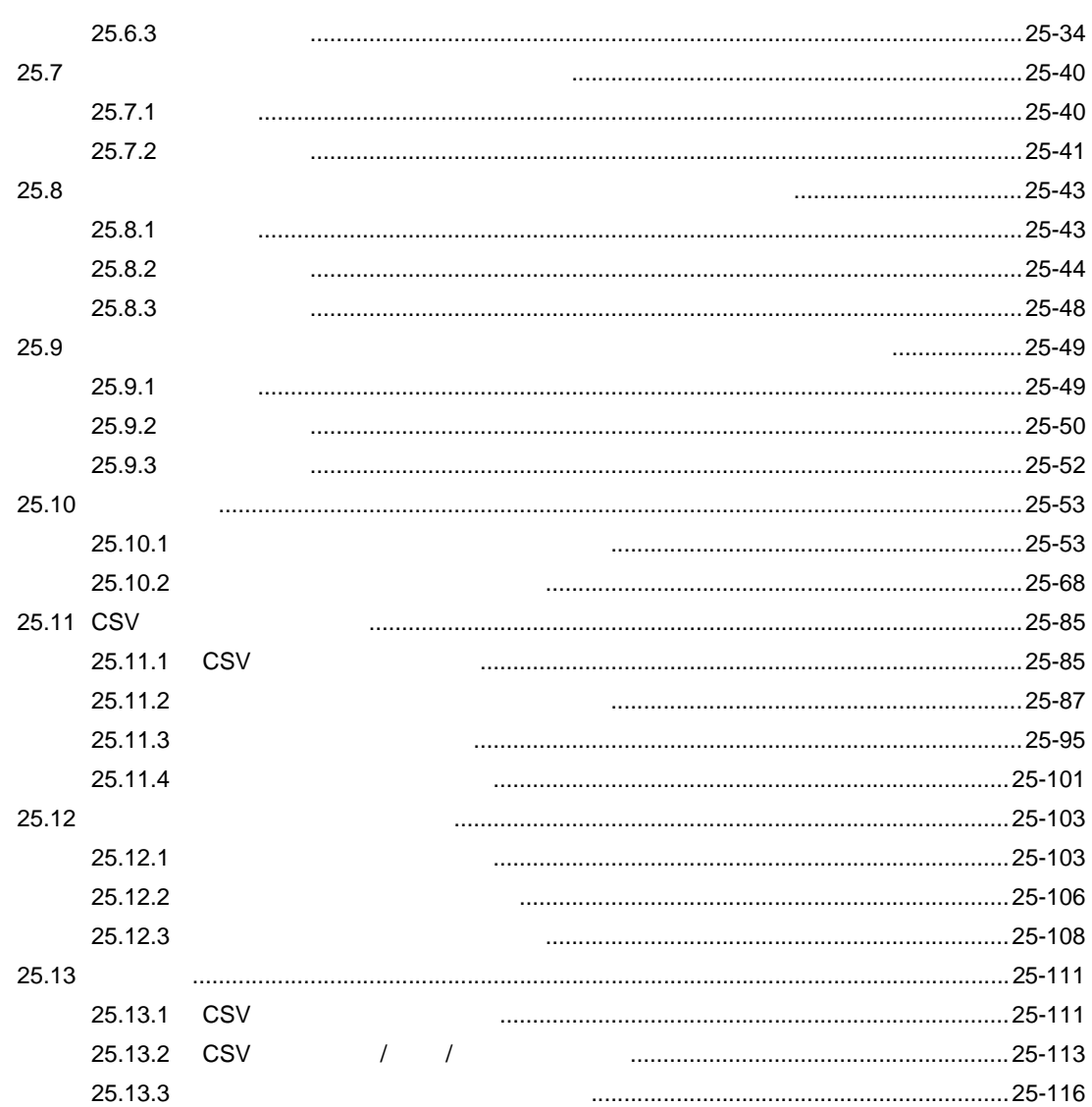

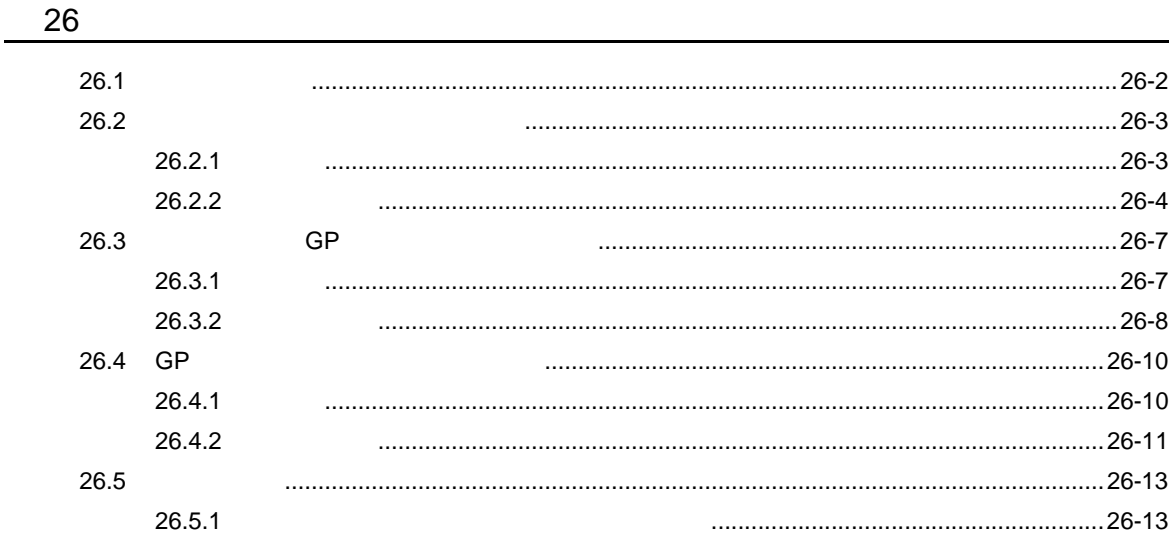

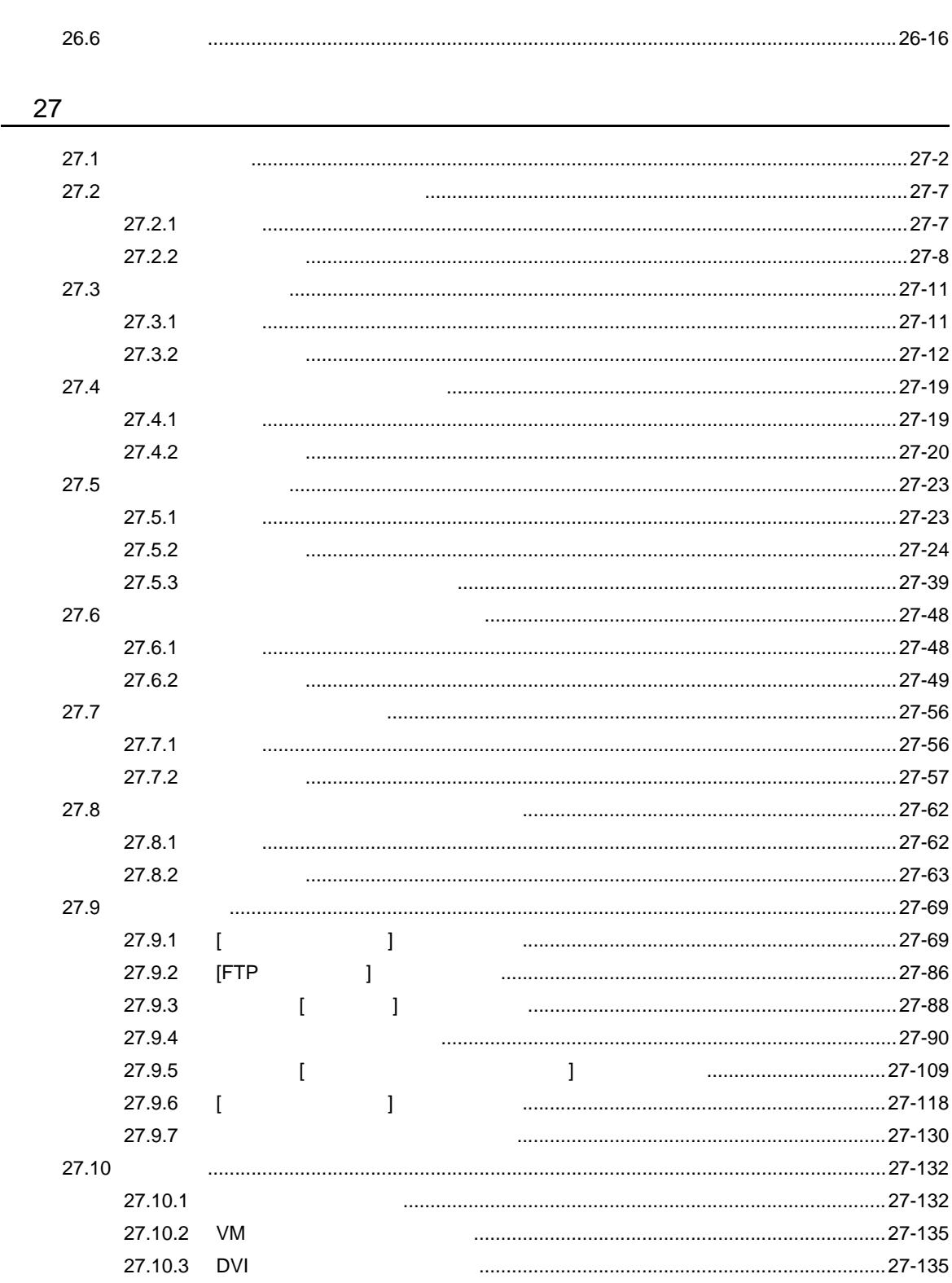

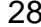

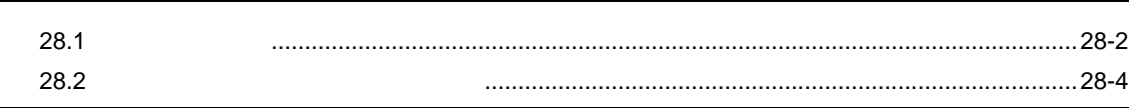

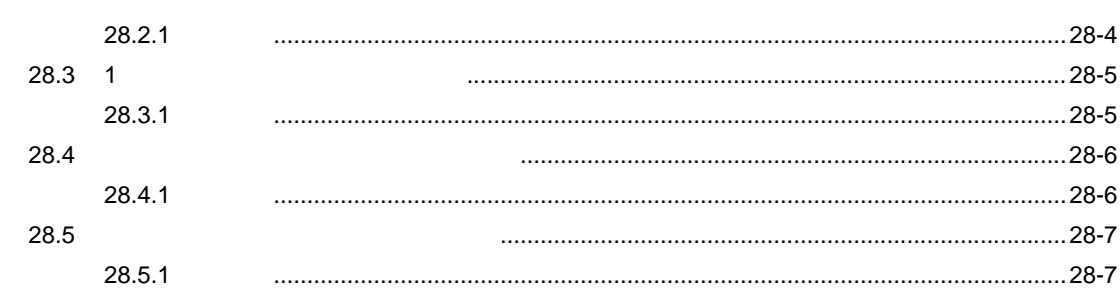

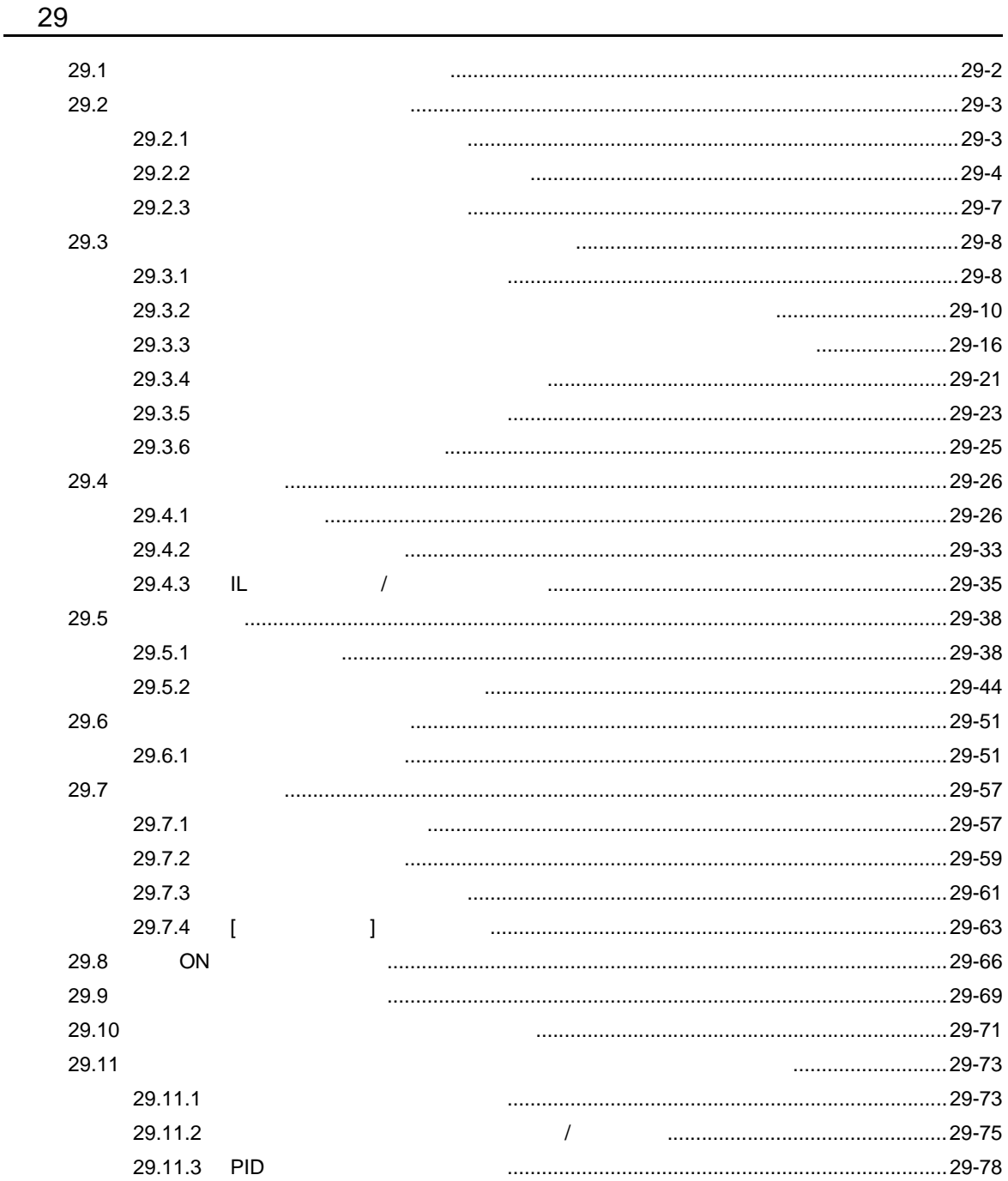

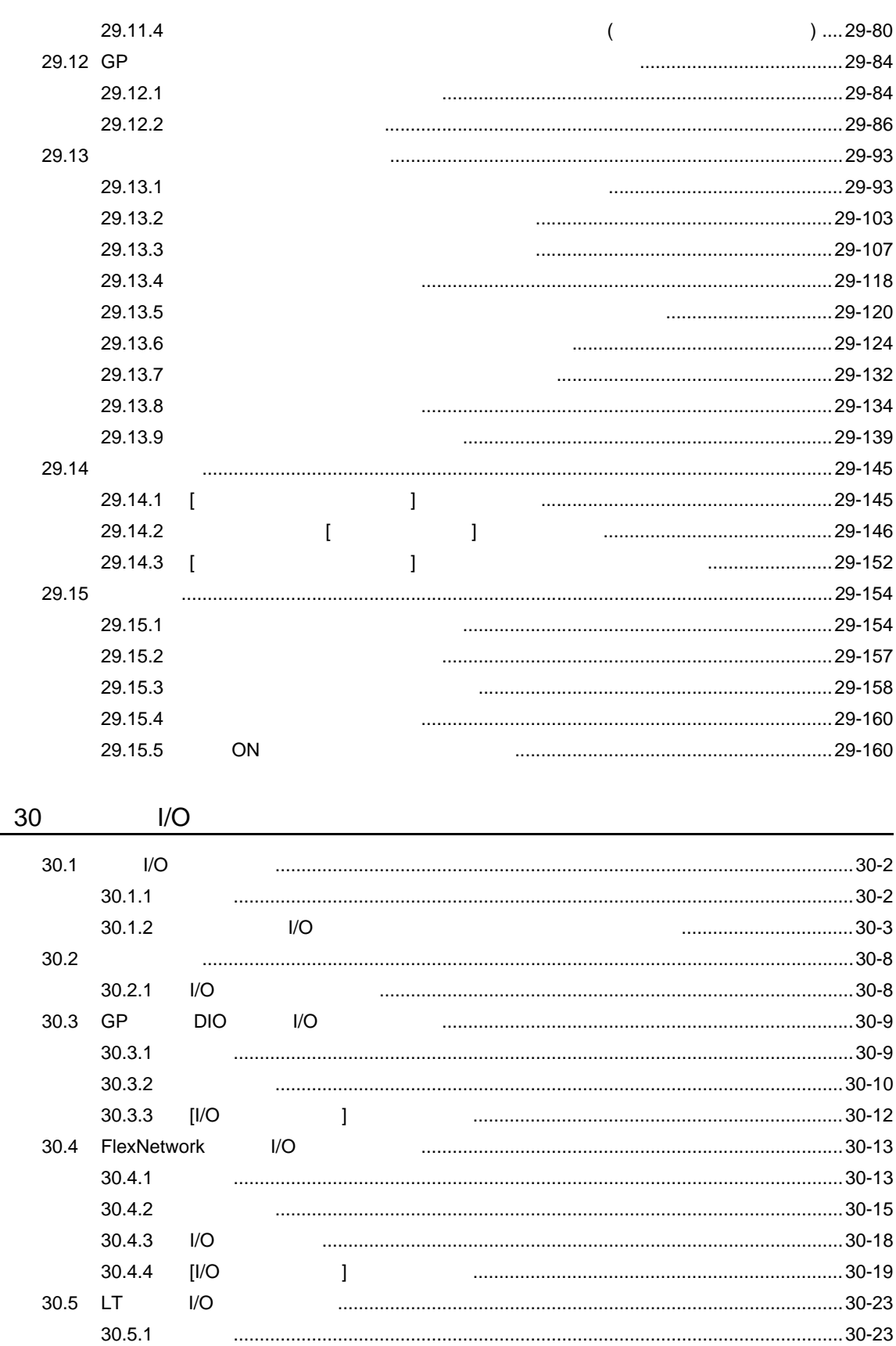

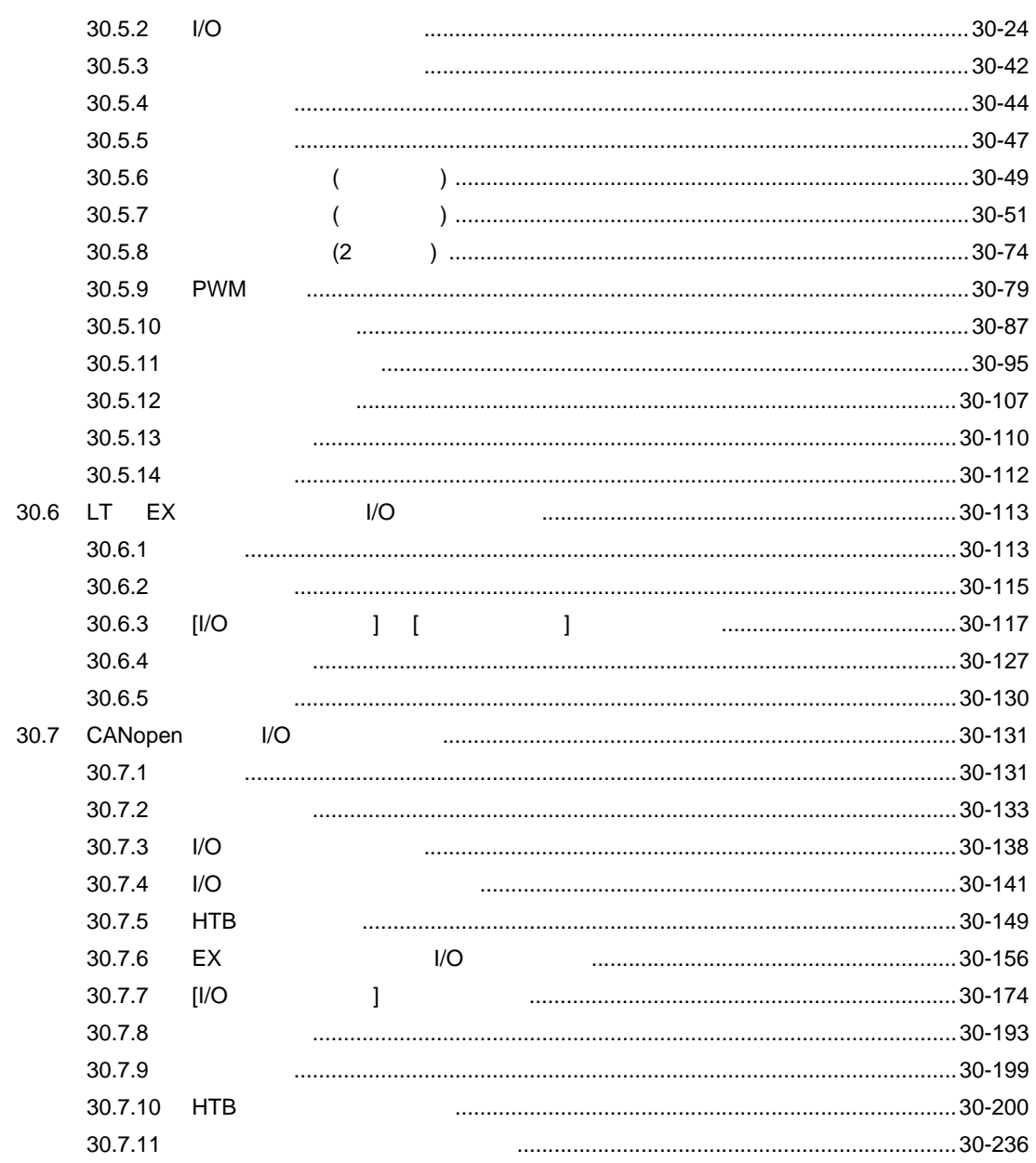

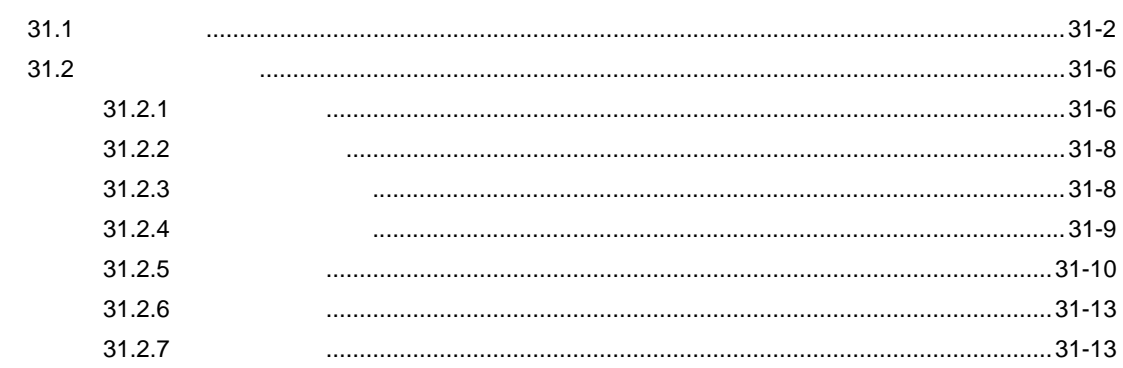

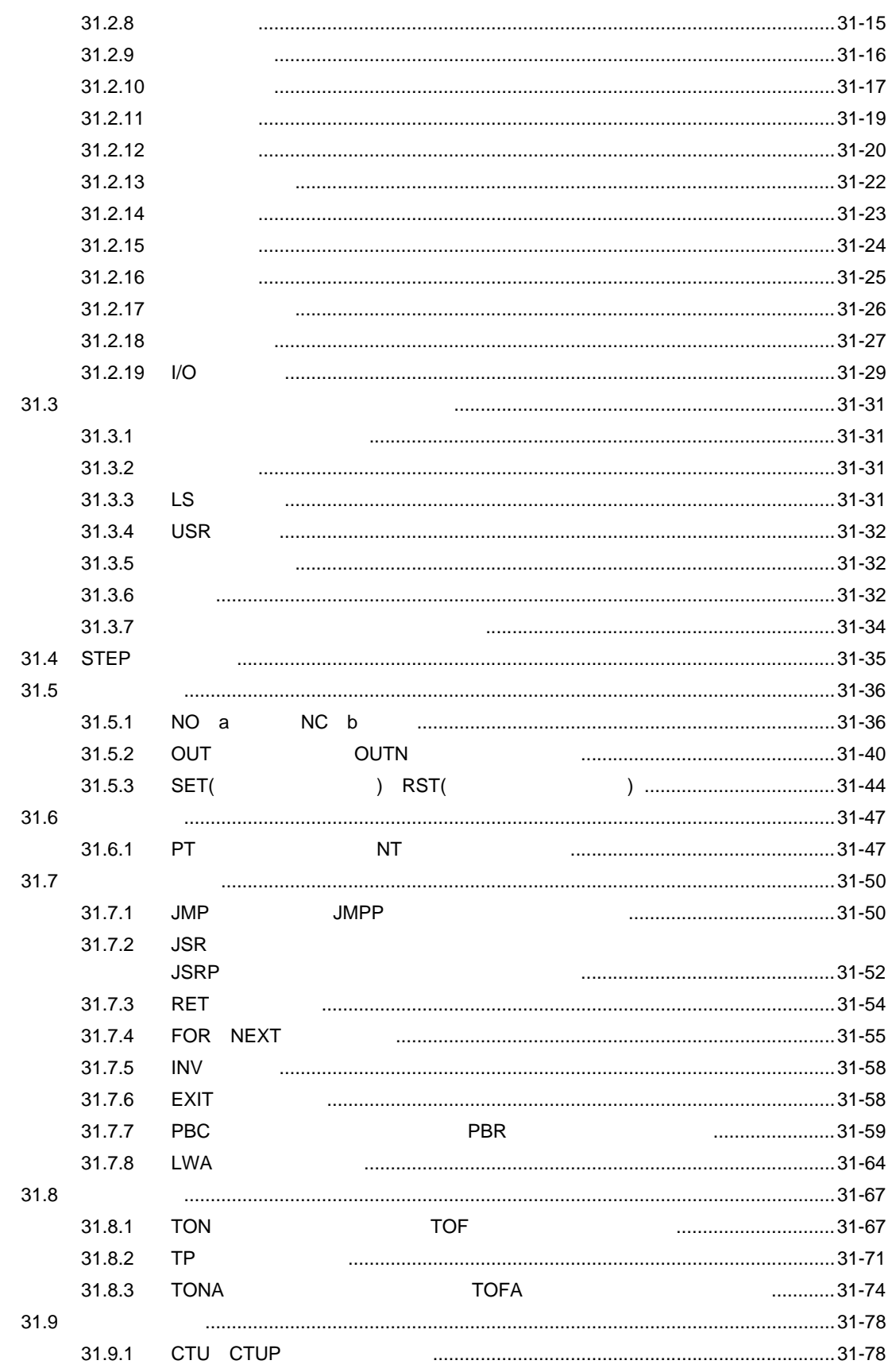

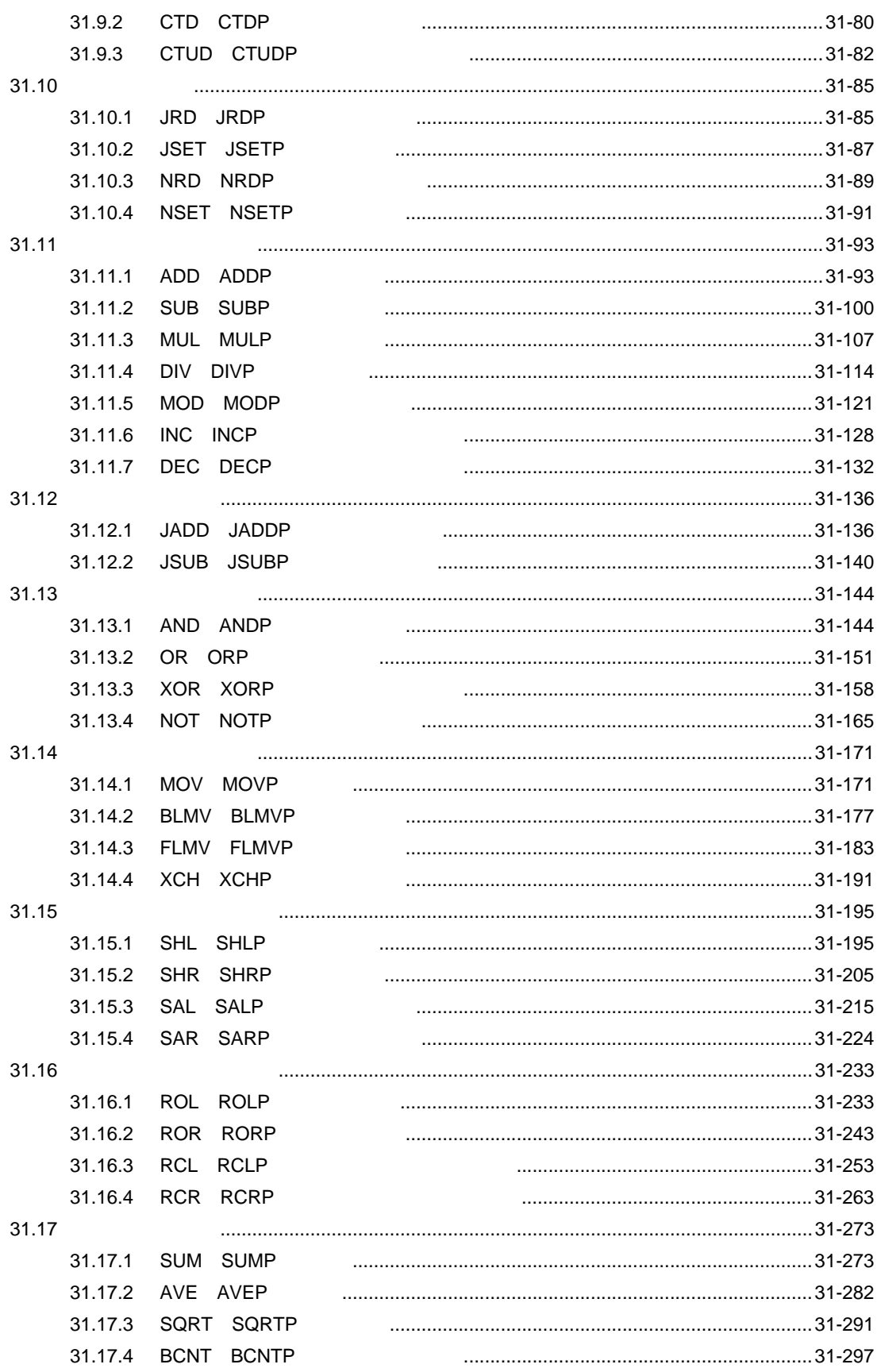

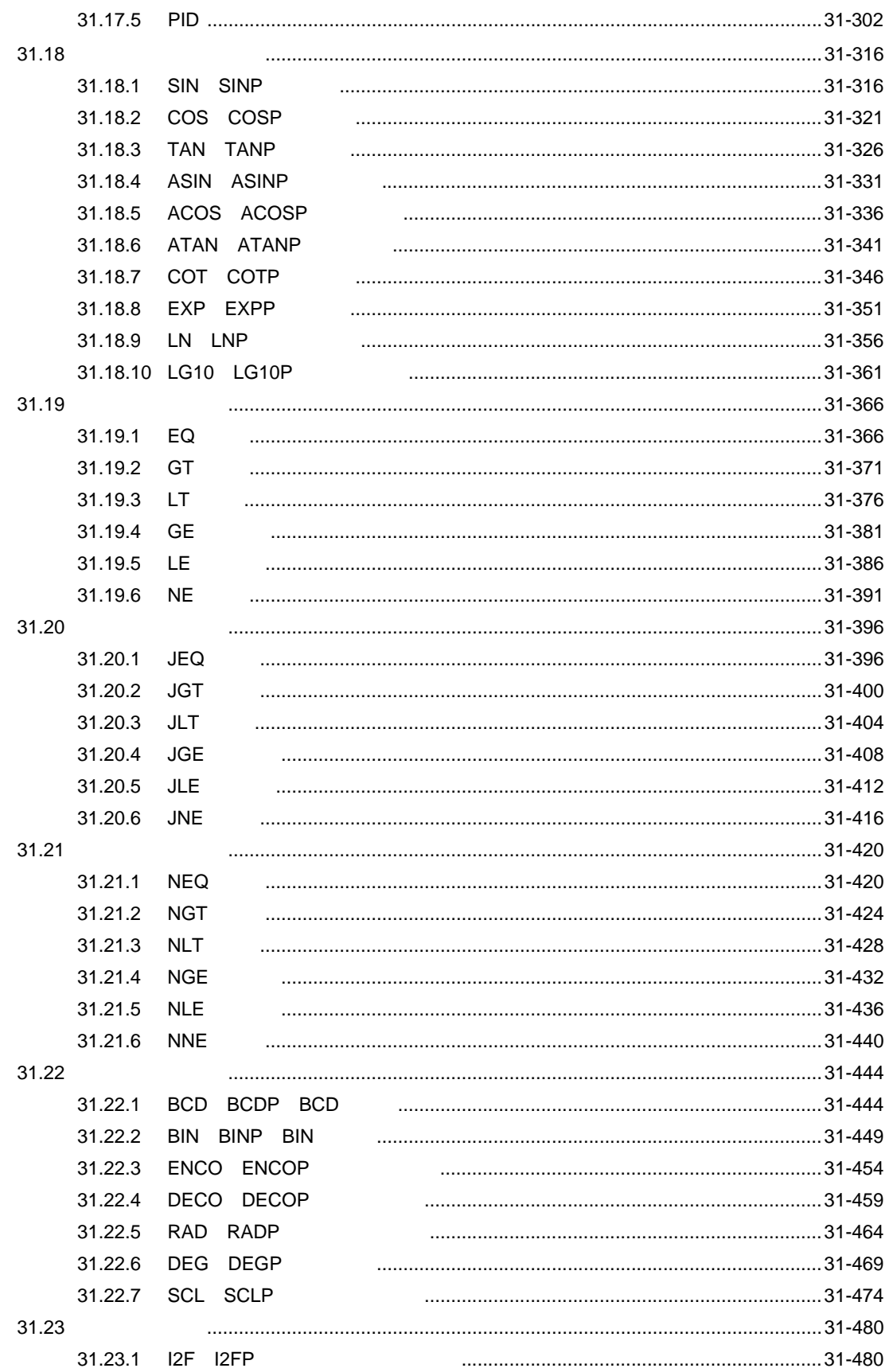

![](_page_26_Picture_9.jpeg)

![](_page_26_Picture_10.jpeg)

 $1 - 33$ 

![](_page_27_Picture_10.jpeg)

![](_page_27_Picture_11.jpeg)

![](_page_27_Picture_12.jpeg)

![](_page_28_Picture_11.jpeg)

![](_page_28_Picture_12.jpeg)

![](_page_28_Picture_13.jpeg)

![](_page_28_Picture_14.jpeg)

![](_page_29_Picture_15.jpeg)

![](_page_29_Picture_16.jpeg)

÷

![](_page_30_Picture_11.jpeg)

![](_page_30_Picture_12.jpeg)

![](_page_31_Picture_11.jpeg)

![](_page_31_Picture_12.jpeg)

![](_page_32_Picture_8.jpeg)

![](_page_32_Picture_9.jpeg)

![](_page_33_Picture_7.jpeg)